# Field Service

**Oracle Maintenance Accelerator for Oracle Field Service** 

Field Service
Oracle Maintenance Accelerator for Oracle Field Service

F92999-03

Copyright © 2003, 2024, Oracle and/or its affiliates. All rights reserved

Authors: The Field Service Information Team

This software and related documentation are provided under a license agreement containing restrictions on use and disclosure and are protected by intellectual property laws. Except as expressly permitted in your license agreement or allowed by law, you may not use, copy, reproduce, translate, broadcast, modify, license, transmit, distribute, exhibit, perform, publish, or display in any part, in any form, or by any means. Reverse engineering, disassembly, or decompilation of this software, unless required by law for interoperability, is prohibited.

The information contained herein is subject to change without notice and is not warranted to be error-free. If you find any errors, please report them to us in writing.

If this is software or related documentation that is delivered to the U.S. Government or anyone licensing it on behalf of the U.S. Government, the following notice is applicable:

U.S. GOVERNMENT END USERS: Oracle programs, including any operating system, integrated software, any programs installed on the hardware, and/or documentation, delivered to U.S. Government end users are "commercial computer software" pursuant to the applicable Federal Acquisition Regulation and agency-specific supplemental regulations. As such, use, duplication, disclosure, modification, and adaptation of the programs, including any operating system, integrated software, any programs installed on the hardware, and/or documentation, shall be subject to license terms and license restrictions applicable to the programs. No other rights are granted to the U.S. Government.

This software or hardware is developed for general use in a variety of information management applications. It is not developed or intended for use in any inherently dangerous applications, including applications that may create a risk of personal injury. If you use this software or hardware in dangerous applications, then you shall be responsible to take all appropriate fail-safe, backup, redundancy, and other measures to ensure its safe use. Oracle Corporation and its affiliates disclaim any liability for any damages caused by use of this software or hardware in dangerous applications.

Oracle and Java are registered trademarks of Oracle Corporation and/or its affiliates. Other names may be trademarks of their respective owners.

Intel and Intel Xeon are trademarks or registered trademarks of Intel Corporation. All SPARC trademarks are used under license and are trademarks or registered trademarks of SPARC International, Inc. AMD, Opteron, the AMD logo, and the AMD Opteron logo are trademarks or registered trademarks of Advanced Micro Devices. UNIX is a registered trademark of The Open Group.

This software or hardware and documentation may provide access to or information about content, products, and services from third parties. Oracle Corporation and its affiliates are not responsible for and expressly disclaim all warranties of any kind with respect to third-party content, products, and services unless otherwise set forth in an applicable agreement between you and Oracle. Oracle Corporation and its affiliates will not be responsible for any loss, costs, or damages incurred due to your access to or use of third-party content, products, or services, except as set forth in an applicable agreement between you and Oracle.

The business names used in this documentation are fictitious, and are not intended to identify any real companies currently or previously in existence.

# **Contents**

| Preface Preface                                                                                | 1  |
|------------------------------------------------------------------------------------------------|----|
|                                                                                                |    |
| Overview and Use Cases                                                                         | 1  |
| What is Oracle Maintenance Accelerator for Oracle Field Service?                               | 1  |
| Use Cases                                                                                      | 1  |
| Feature Description                                                                            | 3  |
| Business Benefit                                                                               | 3  |
| Work Order - Activity Data Flow                                                                | 3  |
| Activity Creation in                                                                           | 3  |
| Multi-Segment Activity Creation in                                                             | 4  |
| Activity - Work Order Data Flow                                                                | 5  |
| Processing and Updating the Activity Information to Work Order                                 | 6  |
| Activity and Work Order Status Update Work Flow                                                | 8  |
| Adding New Work Order Status                                                                   | 9  |
| Work Order Update                                                                              | 10 |
| Available Item Synchronization from Inventory Management to                                    | 15 |
| Master Data Synchronization from Oracle Maintenance to Oracle Field Service                    | 17 |
| View and Update Asset Meter Readings                                                           | 21 |
| Enabling the Accelerator                                                                       | 23 |
| Set Up the Oracle Maintenance Accelerator for Oracle Field Service                             | 23 |
| Tips and Considerations                                                                        | 35 |
| API Mappings                                                                                   | 37 |
| API Roles and Permissions                                                                      | 37 |
| Fusion API Duty Roles, Privileges, and Data Security                                           | 37 |
| Oracle Maintenance to - Work Order Data                                                        | 39 |
| to Oracle Maintenance - Work Order Data with Scheduled Dates and Resource Instance Assignments | 42 |
| to Oracle Maintenance - Activity Sync from to Oracle Maintenance                               | 44 |
|                                                                                                |    |

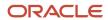

# Oracle Maintenance Accelerator for Oracle Field Service

|   | Asset Status Update from to Oracle Maintenance                                            | 46 |
|---|-------------------------------------------------------------------------------------------|----|
|   | Inventory Sync to: Real-Time Available Information Sync                                   | 46 |
|   | Standard Operation Configurations to                                                      | 48 |
|   | Work Center Configurations and Resource Instance to , Equipment and Equipment Instance to | 49 |
|   | APIs for Operation Completion                                                             | 49 |
|   | APIs for Meters                                                                           | 50 |
| 5 | Integrations and Lookups                                                                  | 53 |
|   | Integrations                                                                              | 53 |
|   | Lookups                                                                                   | 64 |
|   | Debugging and Troubleshooting                                                             | 81 |

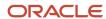

# **Preface**

This preface introduces information sources that can help you use the application and this guide.

# **Using Oracle Applications**

To find guides for Oracle Applications, go to the Oracle Help Center.

# **Documentation Accessibility**

For information about Oracle's commitment to accessibility, visit the Oracle Accessibility Program website.

Videos included in this guide are provided as a media alternative for text-based topics also available in this guide.

# Diversity and Inclusion

Oracle is fully committed to diversity and inclusion. Oracle respects and values having a diverse workforce that increases thought leadership and innovation. As part of our initiative to build a more inclusive culture that positively impacts our employees, customers, and partners, we're working to remove insensitive terms from our products and documentation. We're also mindful of the necessity to maintain compatibility with our customers' existing technologies and the need to ensure continuity of service as Oracle's offerings and industry standards evolve. Because of these technical constraints, our effort to remove insensitive terms is ongoing and will take time and external cooperation.

# **Contacting Oracle**

### Access to Oracle Support

Customers can access electronic support through Oracle Support. For information, visit *My Oracle Support* or visit *Accessible Oracle Support* if you are hearing impaired.

### Comments and Suggestions

Please give us feedback about Oracle Applications Help and guides. Please take one of the following surveys:

- For web-based user guide, Web-based User Guide Survey
- For tutorial feedback, Tutorial Survey

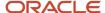

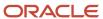

# 1 Overview and Use Cases

# What is Oracle Maintenance Accelerator for Oracle Field Service?

Oracle Maintenance accelerator for Oracle Field Service seamlessly integrates these business flows:

- · Work order Activity data flow
- Activity Work order data flow
- Available inventory data synchronization from Oracle Maintenance to Oracle Field Service
- Master data synchronization from Oracle Maintenance to Oracle Field Service
- Asset meter reading

The accelerator is a ready-to-use solution that streamlines scheduling and processing asset maintenance work. It is designed to cater to service models involving preventive, predictive, corrective, and urgent work in both field and depot repair scenarios. Oracle Field Service schedules and assigns these activities to the most suitable mobile resources through automated routing plans and optimization strategies. Mobile resources also get instant access to all the required activity details, allowing them to execute their work precisely, as defined by your company's business rules.

Resources use the same application to handle asset processing. It could include part installations and de-installations, while tracking resource, labor, and material consumption. The data and work completion statuses are updated in Oracle Maintenance to ensure data accuracy and consistency.

## **Use Cases**

The Oracle Maintenance Accelerator for Oracle Field Service supports these use cases:

### Work order - Activity data flow

As part of the work order-activity workflow, the accelerator creates activities in Oracle Field Service based on the work order definition in Oracle Maintenance. A maintenance work order can contain multiple operations, and each operation can have multiple resources. Based on the operation-resource information, an activity is created in Oracle Field Service. If the operation is defined without any resource, the activity is created based on the operation-level information. The activities created in Oracle Field Service is linked to each other based on the operation and resource sequence defined.

### Activity - Work order data flow

Once the activity is scheduled in Oracle Field Service, the activity start date, end date, time, and technician information is updated in the work order. When an activity is assigned to a technician, the technician can start working on the job and complete it using the Oracle Field Service mobile app. Upon completion of the activity in Oracle Field Service, the accelerator automatically updates the labor hours (activity duration) and inventory items consumed by the technician for the activity back to the work order.

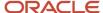

# Available inventory data synchronization from Oracle Maintenance to Oracle Field Service

Fusion Inventory Management is the primary application for managing the inventory items associated with the asset. The accelerator ensures the availability of inventory items in Oracle Field Service by updating the items from the Fusion Inventory organization to the Oracle Field Service resource pool. The inventory items available in the Oracle Field Service resource pool are used for scheduling and processing the activity. The accelerator updates the available inventory quantities defined in the Fusion Inventory organization or sub-inventory level within Inventory Management to the Oracle Field Service resource pool.

# Master data synchronization from Oracle Maintenance to Oracle Field Service

The accelerator considers Oracle Maintenance to be the master system for defining all the master data associated with a work order. The accelerator updates the master definitions from Oracle Maintenance to Oracle Field Service and maps that into these Oracle Field Service entities:

- 1. Standard Operations defined in Oracle Maintenance are updated as activity types.
- 2. Organizations defined in Oracle Maintenance are mapped as resources. The best practice is to create this as the parent bucket.
- 3. Work centers defined in Oracle Maintenance are mapped as work zones.
- 4. Resources defined in Oracle Maintenance are mapped as work skills.
- 5. Resource instances defined in Oracle Maintenance are mapped as field technicians.

### Asset meter reading

As part of the meter reading data flow, the accelerator gets the latest meter reading from the asset meter configured. This value can be shown in an activity so that technicians or dispatchers can see the data and take appropriate actions while working on the activity. Similarly, data updated by Oracle Field Service users gets updated in the asset meter automatically.

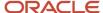

# **2** Feature Description

## **Business Benefit**

Here are some benefits of the Oracle Maintenance accelerator for Oracle Field Service:

- Optimizes your asset maintenance operations effectively
- Provides a better usability experience for the maintenance field workforce with the help of the Oracle Field Service mobile app
- Minimizes setup configurations required to use the workflows

# Work Order - Activity Data Flow

A Maintenance work order includes work definition details, work order operation, and the resource(s) required.

A typical work order definition consists of the following:

- Work order header data: Work order header information contains key attributes such as the status of the work order, details of the asset, work order operations, and items.
- Work order operations: Operations define the sequence of steps to maintain an asset and resource requirements.
- Operation resource: Operation resources define the pool of resources required for the operation; this identifies
  the skill required for an activity.
- Work order operation items: The items defined as part of an operation are required inventory/material for the activity in Oracle Field Service.

As part of the data flow, the accelerator reads the work order operation, resource, and item information defined in a work order and then creates an activity in Oracle Field Service. When you create an activity in Oracle Field Service, it can be scheduled with the right technician using the routing plans configured in Oracle Field Service. The work order syncs the schedule information, including the activity start date, end date, and technician information.

# Activity Creation in Oracle Field Service

Here's how activities are created in when you use the Oracle Maintenance accelerator:

- By default, when the status of a work order changes from unreleased to released, Oracle Field Service
  creates an activity. You can configure the look-up configuration 'WOStatusToSyncOFSActivity' in OIC with the
  appropriate work order statuses that the OIC accelerator could consider for creating the activity.
- In Oracle Maintenance, a maintenance organization creates work orders. Bucket resources in Oracle Field Service map the maintenance organizations. The system creates activities under the bucket in Oracle Field Service, corresponding to the maintenance organizations.

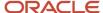

- You can configure appropriate routing plans for this bucket to schedule the activities for the right technicians.
- Operations defined in a work order map as activities in Oracle Field Service.
  - o Operation items are the required inventory for the activity.
  - A resource and a 'resource instance' defines an operation. A resource in Oracle Maintenance represents
    the collection of labor users or equipment. An operation's 'resource instance' represents the labor user
    or equipment required to perform the job. The accelerator treats the resource instance as the 'preferred'
    resource for the activity.
- A work order might contain multiple operations; the accelerator creates multiple activities within Oracle Field Service in this case. Oracle Field Service links these activities by considering the sequence number of work order operations.
- The accelerator considers operation resources as the work skill requirement for an activity in Oracle Field Service.
- Multiple resources define an operation. The accelerator creates multiple activities in Oracle Field Service corresponding to each resource associated with the operation. These activities are linked in Oracle Field Service by considering the resource sequence number and operation sequence number.
  - 'Start Simultaneously' links to activities if the operations have the same sequence number.
  - 'Finish to Start' links to activities if the operations have different sequence numbers. Activities are scheduled one after the other in the ascending order of the operation sequence number.
- The work order operation's start and end dates are an activity's SLA start and end dates.
- When you define an operation without any resource, it creates the activity where the activity type can be used
  to define the work skill condition necessary to assign the activity to the right field technician in [Oracle Field
  Service.
- When you define an operation with a resource, it creates the activity with the resource information as an
  activity property 'mwo\_op\_resourcename', and this property can define the work skill condition used to assign
  the activity to the right field technician Oracle Field Service.
- Resource-required usage maps the expected duration of the activity.
- Labor resource instances in Oracle Maintenance maps field technicians in Oracle Field Service. If a Labor
  resource instance defines an operation, the accelerator treats the resource instance as the preferred resource
  for the activity.
- When an operation item with the required quantity defines an operation, the accelerator creates an activity with the corresponding item quantity as the required inventory for the activity.

# Multi-Segment Activity Creation in Oracle Field Service

You can create operations as multi-segment activities in Oracle Field Service, if you've configured the standard operation as a multi-segment activity type in the OIC mapping table 'ORCL-BRT-ACT-TYPE-MAPPING'.

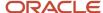

#### Note:

- Ensure you've created a parent resource for the Maintenance organization in Oracle Field Service. The external ID is configured in the lookup 'ORCL-BRT-MNT-OFS-CONFIG' with the variable ParentResourceld. The accelerator creates the organization as a bucket in Oracle Field Service and maps it under this parent resource ID.
- By default, the system creates activities in the bucket's non-scheduled pool. Once routed, it schedules
  and assigns the activity to the right technician. A configuration within the accelerator called
  'ScheduledActivityEnabled' controls the creation of activities in a non-scheduled pool in Oracle Field Service.
  You can create activities in the bucket on a specific date by configuring this field as' True'.
- When you create a work order with a non-standard operation, or if the "ORCL-BRT-ACT-TYPE-MAPPING" lookup table doesn't define the standard operation, the system creates an activity with a default activity type.
- You must configure these link templates in Oracle Field Service to create the link between activities,:
  - start-after
  - start-together
  - start-before

# Activity - Work Order Data Flow

Here's how the activity schedule information from Oracle Field Service is updated in Oracle Maintenance using the accelerator.

After you've created the activities, Oracle Field Service can route the activities to appropriate technicians under the maintenance organization bucket with the help of routing. After running the routing plans, activities are scheduled and assigned to the right technicians. The accelerator updates the activity schedule information, which includes the activity start time, end time, and resource (field technician) to the work order operation.

- Activity start date is updated as the actual start date of the operation resource.
- Activity end date is updated as the actual end date of the operation resource.
- Field Technician is updated as Labor resource instance of the work order operation resource.
- When there are multiple resources associated with an operation, the operation's start date is the start date of the first operation resource (based on the sequence number). The end date of the operation is the end date of the last operation resource (based on the sequence number).

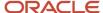

- If there's no resource associated with the operation, the activity start date is updated as the actual start date of the operation, and the activity end date is updated as the actual end date of the operation.
- For multi-segment activities:
  - The start date and time of the first segment are mapped as the operation/resource start date and time.
     Similarly, the end date and time of the last segment are assigned as the operation/resource end date and time.
  - The technician assigned with individual segments is assigned as the resource instance of the work order operation resource. If different technicians are assigned to different segments, multiple resource instances are created in Oracle Maintenance against the same resource.
- If the activity was rescheduled or moved manually by a user in Oracle Field Service, the new start date, end
  date, and field technician information are updated to the work order operations.

#### Note:

- The accelerator expects the resources instance to be available in Oracle Maintenance. If the technician
  associated with an activity isn't present in Oracle Maintenance, the accelerator doesn't update the resource
  instance in the work order operation.
- If multiple resource instances are scheduled as part of Oracle Field Service routing, but one or more resource
  instances aren't defined for that resource, then the integration doesn't update any resource instance details in
  the work order.

# Oracle Field Service Processing and Updating the Activity Information to Work Order

When a technician receives an assignment for an activity, they can start working on the activity according to the schedule. Here are the actions that field technicians or other users can perform on the activity once it is processed and the corresponding changes they can make to the work order:

- Activity Started: When the activity starts, the activity status changes from 'pending' to 'started'. The accelerator
  option allows configuring the work order status to display corresponding to Oracle Field Service status changes.
  You can change the work order status to an appropriate value based on the status configuration mapping table
  defined on the OIC accelerator. See the Work Order Status section for more details.
- Item/Material Installation: When a field technician or any other user installs an item or specific quantity of
  items, the accelerator reserves the corresponding quantity of items in the maintenance inventory management
  until the activity is complete. These items move to the 'installed' pool in Oracle Field Service. These items
  are not available qualities for Oracle Field Service. When the inventory items are synchronized, items in the
  reserved state don't sync to Oracle Field Service.
- Activity Completed:
  - The work order operation item updates with actual items installed, and the work order labor resource is updates with the labor usage (activity duration).
  - The accelerator updates the item master with actual quantities installed. Reserved item quantities are deducted from the actual quantities, and the item master is updated.
  - The accelerator performs the material transaction in Oracle Maintenance based on the total quantities of items installed for the final calculations.
  - The accelerator performs the actual labor transaction in Oracle Maintenance for the final calculations.

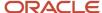

- For a multi-segment activity, when individual segments are completed, the accelerator updates the labor resource usage and item consumption associated with that segment. When the segments are completed, the total labor usage is the sum of labor usage from individual segments. Similarly, the total item consumption is the sum of the items consumed by individual segments.
- Activity Canceled: If the work order contains a single operation resource and the corresponding activity is
  canceled, the work order is canceled with a cancellation reason, and the operation status remains as ready.
- Activity Deleted: When an activity is deleted in Oracle Field Service, the corresponding resource is deleted from Oracle Maintenance.

**Note:** Only Optional Operations (Count Point and Automatically Transact are false) can be deleted from a work order in Oracle Maintenance. The best practice is that all Standard Operations restrict the visibility of the delete/cancel button in Oracle Field Service based on the value of Count Point and Automatically Transact Flag. Deleting an activity from Oracle Field Service results in an error in the integration flow, and the corresponding operations aren't deleted from Oracle Maintenance.

- Activity Suspended: The 'suspend' action in Oracle Field Service creates a clone of the activity in the same
  queue as a not-ordered activity in 'pending status'. When the activity becomes a not-ordered activity, the start
  date/time of the maintenance operation resource/operation is updated with the SLA start and end dates of the
  not-ordered activity.
- Activity Not Done: The 'not done' action in Oracle Field Service indicates that the activity couldn't be completed
  that day for various reasons, such as unavailability of parts, lack of time to finish, and so on. Oracle Field Service
  treats the 'not done' status as a 'complete' status, and the accelerator follows one of these flows:
  - If the activity is started and has the duration, the labor resource usage corresponding to the resource is updated in the operation resource.
  - o If the installation/de-installation of materials is done before the 'not done' action, the material transactions are updated in Oracle Maintenance.
  - The operation status is updated as 'completed' if all the activities corresponding to the operation resources in Oracle Field Service are 'Not Done'.
  - To create a new work order, a new operation, or a new resource as part of the Not Done action, follow these steps:
    - i. Ensure that the activity properties "Maintenance Action Type" and "Maintenance Planned Date" are configured using the activity page.
    - ii. Provide the values of "New Work Order", "New Operation", or "New Resource" for the "Maintenance Action Type" property. Based on the value of this field, the accelerator creates a new work order, operation, or resource in the work order. The entry in the "Maintenance Planned Date" captures the due date on which the new work order, operation, or resource is created in Oracle Maintenance. Configure the "Maintenance Planned Date" field such that a user enters the due date in the format 'YYYY:MM:DD HH:mm:ss'.

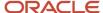

- Create a New Activity: While working on an activity, the user can create a new activity or a follow-up activity
  from Oracle Field Service. The accelerator can then create a corresponding new work order, work order
  operation, or operation resource in Oracle Maintenance.
  - The accelerator creates a new activity property in Oracle Field Service called "Maintenance Action Type" (label 'mwo\_action\_type') of the enumeration type with a value of "New Work Order", "New Operation", or "New Resource".
  - Based on the value of "New Work Order", "New Operation", or "New Resource" property, the accelerator creates a new work order, a new operation under the same work order, or a new resource under the work order operation.
  - Make sure you mention the Parent Reference Work Order number whenever a new activity is requested, so that:
    - The accelerator creates a new work order by using the work order type, work order subtype, and organization information from the reference work order.
    - The accelerator creates a new work order operation under the reference work order if the request is to create a new operation.
    - The accelerator creates a new resource under the reference work order if the request is to create a new resource.

If the Parent Reference Work Order number isn't present, the accelerator can't create a new work order, operation, or resource in Oracle Maintenance.

# Activity and Work Order Status Update Work Flow

The predefined statuses associated with a work order include Unreleased, Released, On Hold, Completed, Closed, or Canceled. The work order operation has statuses of 'Ready' and 'Completed'. The accelerator can change the status of work order and work order operation based on the changes in the activity status.

#### By default:

- When an activity is in 'Pending' or 'Started' status in Oracle Field Service, the work order operation is in 'Ready' status, and there's no change in the initial work order status.
- When an activity is completed in Oracle Field Service, the corresponding operation status is changed to 'Completed'; when all the operations associated with the work order are completed, the status of the work order changes to 'Completed'.
- This table represents the work order and operation status when an activity is in 'Not Done', 'Suspended', or 'Canceled' status in Oracle Field Service.

| Field Service Activity Status | Work Order Operation Status | Work Order Status   |
|-------------------------------|-----------------------------|---------------------|
| Not Done                      | Completed                   | Completed           |
| Suspended                     | Ready                       | No change in status |
| Canceled                      | Ready                       | Canceled            |

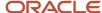

#### Similarly:

- If the work order contains multiple operations and the corresponding activities in Oracle Field Service are in 'Canceled' status, the work order status changes to 'Canceled'.
- If the work order contains multiple operations and the corresponding activities in Oracle Field Service are in 'Completed' or 'Not Done' status, then the operation status is 'Completed', and the work order status is changed to 'Completed'.

# Adding New Work Order Status

You can add user-defined work order status in Oracle Maintenance corresponding to the standard activity status. The accelerator can update the current work order status with a user-defined status based on the mapping configured in the accelerator.

The following table (lookup table in Oracle Integration Cloud) provides you an option to map the user-defined status in Oracle Maintenance to the standard status in Oracle Field Service. You can define the Oracle Field Service standard status and map that to a new work order status. The accelerator provides a custom activity property 'mwo\_status\_change\_reason'. You can use the value of this field in the column "STATUS\_CHANGE\_REASON" to show different work order statuses against the same standard status in Oracle Field Service.

| OFS_STATUS | STATUS_CHANGE_REASON | MNT_STATUS          |
|------------|----------------------|---------------------|
| Pending    |                      | Scheduled           |
| Not Done   | Awaiting parts       | Awaiting parts      |
| Not Done   | Additional manpower  | Additional manpower |

#### For example:

- To display the work order status as 'Scheduled' (a user-defined status) in Oracle Maintenance when an activity
  is in 'Pending' status in Oracle Field Service, you can configure the OFS\_STATUS (representing the Oracle Field
  Service standard status) as 'Pending' and the column MNT\_STATUS (representing Oracle Maintenance status)
  as 'Scheduled' in the table.
- To display two different statuses ("Awaiting parts" or "Additional manpower") against the same activity status
  "Not Done" (Oracle Field Service status), configure the column OFS\_STATUS with "Not Done. Configure the
  "STATUS\_CHANGE\_REASON" property with the values expected from "mwo\_status\_change\_reason" in the
  mapping table. The accelerator updates the work order status per this configuration.

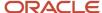

# Work Order Update

If you update the work order data, when the data is synced from Oracle Maintenance to Oracle Field Service, the accelerator updates the Oracle Field Service activities as mentioned below.

- When you create a new operation or resource, a new activity is created in Oracle Field Service corresponding to the new operation or new resource that was added.
- When you remove an existing operation resource from the work order operation, the corresponding activity is deleted from Oracle Field Service.

#### Note:

- Operational-level information updates aren't updated in the activity.
- Operation resource level information updates aren't updated in the activity.
- If a work order has an operation with no resource, when you add a new resource into the operation after the work order syncs with Oracle Field Service, this updates the existing activity with the resource information.
- Any update to a past-dated work order doesn't update the corresponding past-dated activity in Oracle Field Service.

This table explains the actions in Oracle Field Service when you update the work order status in Oracle Maintenance:

| Work Order<br>Status | Unreleased                                                    | Released                                                                                                    | On hold                                              | Completed      | Closed         | Canceled                                             |
|----------------------|---------------------------------------------------------------|----------------------------------------------------------------------------------------------------|------------------------------------------------------|----------------|----------------|------------------------------------------------------|
| Unreleased           | Not Applicable                                                | New Activity<br>creation  Note: Make sure<br>released status is<br>allowed to sync<br>the work order<br>data in Oracle Field<br>Service. | Delete the activities associated with the work order | Not Applicable | Not Applicable | Cancel the activities associated with the work order |
| Released             | Delete the<br>activities<br>associated with the<br>work order | Not Applicable                                                                                                    | Delete the activities associated with the work order | Not Applicable | Not Applicable | Cancel the activities associated with the work order |
| On Hold              | New Activity<br>creation - If                                 | New Activity creation                                                                                                    | Not Applicable                                       | Not Applicable | Not Applicable | Not Applicable                                       |

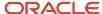

| Work Order<br>Status | Unreleased                                                                                                    | Released                                                                                                    | On hold        | Completed      | Closed         | Canceled       |
|----------------------|----------------------------------------------------------------------------------------------------|----------------------------------------------------------------------------------------------------|----------------|----------------|----------------|----------------|
|                      | unreleased status is configured to sync the work order data in Oracle Field Service.  No action - If the status isn't configured.                            | Note: Make sure<br>released status is<br>allowed to sync<br>the work order<br>data in Oracle Field<br>Service.                           |                |                |                |                |
| Completed            | Not Applicable                                                                                                    | Not Applicable                                                                                                    | Not Applicable | Not Applicable | Not Applicable | Not Applicable |
| Closed               | Not Applicable                                                                                                    | Not Applicable                                                                                                    | Not Applicable | Not Applicable | Not Applicable | Not Applicable |
| Canceled             | New Activity creation - If unreleased status is configured to sync the work order data in Oracle Field Service.  No action - If the status isn't configured. | New Activity<br>creation  Note: Make sure<br>released status is<br>allowed to sync<br>the work order<br>data in Oracle Field<br>Service. | Not Applicable | Not Applicable | Not Applicable | Not Applicable |

# Field Mapping - Work Order to Activity

| Work Order Field       | Description                                      | Field Service Field | Field Type | Description                                                   | Mandatory |
|------------------------|--------------------------------------------------|---------------------|------------|---------------------------------------------------------------|-----------|
| Operation.WorkOrderN   | Prefix_ <running<br>number&gt;; For</running<br> | apptNumber          | String     | The logic to form the column is " <wo< td=""><td>М</td></wo<> | М         |
| Operation.OperationSec | example: MWO_00001                               |                     |            | number>- <operation< td=""><td></td></operation<>             |           |
|                        |                                                  |                     |            | Seq No.>- <operation< td=""><td></td></operation<>            |           |
| Resource.ResourceSequ  | This is configured                               |                     |            | Resource Seq No. if                                           |           |
|                        | in Setup and                                     |                     |            | available>- <operation< td=""><td></td></operation<>          |           |
| Resource.ResourceCode  | Maintenance.                                     |                     |            | Resource Code if                                              |           |
|                        |                                                  |                     |            | available> "                                                  |           |
|                        |                                                  |                     |            |                                                               |           |
|                        |                                                  |                     |            | For example:                                                  |           |
|                        |                                                  |                     |            | MWO_00001-10;                                                 |           |

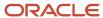

| Work Order Field                  | Description                                                                                                    | Field Service Field    | Field Type | Description                                                                                                    | Mandatory |
|-----------------------------------|----------------------------------------------------------------------------------------------------|------------------------|------------|----------------------------------------------------------------------------------------------------|-----------|
|                                   |                                                                                                    |                        |            | MWO_00001-20-10-<br>BMW                                                                                                    |           |
| Workorder.Organizatior            | The organization or entity on which the maintenance operation is performed, which includes many work areas and inturn many work centers to perform the job.  Typically, inventory is maintained at this level. | resourceld             | String     | Workcenters/ Resources created as child bucket     Inventory stored in this bucket (Resource Pool)     WO Activities are created under this bucket and assigned to Technician by routing plan | М         |
| Operation.WorkCenterC             | The physical area or location, where the maintenance activity is performed. The Labor and Equipment resources with capacity are maintained at this level.                                                      | mwo_work_zone          | String     | Work zone in Oracle<br>Field Service                                                                                                    | М         |
| Operation.PlannedStart            | Operation Start Date                                                                                                    | slaWindowStart<br>date | DateTime   |                                                                                                    | М         |
| Operation.PlannedCom              | Operation Completion<br>Date - derived based<br>on the Duration, if the<br>Operation Start Date is<br>specified.                                                                                               | slaWindowEnd           | DateTime   |                                                                                                    | М         |
| Resource.RequiredUsa <sub>ξ</sub> | Duration of the work<br>to be performed by<br>Resource.                                                                                                    | duration               | Minutes    | Mapped with the<br>Resource's Required<br>usage<br>(RequiredUsage * 60)                                                                                                    | М         |
| Operation.OperationSe             | The sequence number is defined in the operation, and it is to                                                                                                    | mwo_op_seq_number      | String     | NEW: store the sequence number of Operation                                                                                                    | М         |

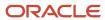

| Work Order Field       | Description                 | Field Service Field        | Field Type | Description | Mandatory |
|------------------------|-----------------------------|----------------------------|------------|-------------|-----------|
|                        | be performed in this order. |                            |            |             |           |
| Operation.WorkOrderld  |                             | mwo_workorder_id           | String     |             | М         |
| Resource.ProfileCode   |                             | mwo_work_skill             | String     |             | 0         |
| Resource.WoOperation   | Operation resource id       | mwo_op_resourceid          | String     |             | 0         |
| Operation.OperationNa  |                             | mwo_operation_name         | String     |             | М         |
| Workorder.WorkOrderP   |                             | mwo_workorder_<br>priority | String     |             | 0         |
| WorkOrder.WorkOrderD   |                             | wo_case_note               | String     |             | 0         |
| Operation.OperationDe  |                             | mwo_operation_note         | String     |             | 0         |
| Operation.WoOperation  |                             | mwo_operation_id           | String     |             | М         |
| Asset.AssetId          |                             | wo_asset_id                | String     |             | М         |
| Asset.AssetNumber      |                             | mwo_asset_number           | String     |             |           |
| Asset.SerialNumber     |                             | wo_asset_serial_<br>number | String     |             |           |
| Asset.Description      |                             | wo_asset_name              | String     |             |           |
| Asset.InstalledDate    |                             | wo_asset_install_date      | String     |             |           |
| Operation.OperationCo  |                             | activityType               | Enum       |             |           |
| Workorder.WorkOrderTy  |                             | mwo_workorder_type         | String     |             |           |
| Workorder.WorkOrderS   |                             | mwo_workorder_<br>subtype  | String     |             |           |
| Resource.ResourceDeso  |                             | mwo_op_resource_<br>note   | String     |             |           |
| Workorder.Organization |                             | mwo_workorder_org_<br>code | String     |             |           |
| Workorder.CancelReaso  |                             | mwo_cancel_reason          | String     |             |           |
| Operation.OperationCo  |                             | mwo_standard_op_<br>code   | String     |             |           |
|                        |                             | Preferred Resources:       |            |             |           |
| ResourceInstance.Labo  |                             | resourceld                 | String     |             |           |
|                        |                             | Required Inventory:        |            |             |           |

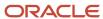

| Work Order Field       | Description | Field Service Field        | Field Type | Description                                                                                                    | Mandatory |
|------------------------|-------------|----------------------------|------------|----------------------------------------------------------------------------------------------------|-----------|
| OperationMaterial.Inve |             | model                      | String     |                                                                                                    |           |
| OperationMaterial.Qua  |             | quantity                   | Number     |                                                                                                    |           |
|                        |             | Operation Completion:      |            |                                                                                                    |           |
|                        |             | mwo_transaction_<br>status | String     | Value: FAILURE. It will capture if there is any transaction error [resource/material] during activity completion/cancel/not done/suspend. |           |

# Field Mapping - Activity to Work Order

Oracle Field Service to Maintenance - Work order data with scheduled dates and resource instance assignments

| Oracle Maintenance Field                                                                | Description                                                                                                    | Field Service Field   | Field Type                                                                                               |
|-----------------------------------------------------------------------------------------|----------------------------------------------------------------------------------------------------|-----------------------|----------------------------------------------------------------------------------------------------|
| Create New WO, New Operation or New<br>Resource in Oracle Maintenance by<br>accelerator | To create a work order, operation, or resource in Oracle Maintenance when a new activity is created in Oracle Field Service or when a users wants to create a work order, operation, or resource in Oracle Maintenance during notdone/ completed/ canceled.     | mwo_action_type       | enumeration                                                                                              |
| Create New WO, New Operation or New<br>Resource in Oracle Maintenance by<br>accelerator | To create a new work order, operation, or resource in Oracle Maintenance when a new activity is created in Oracle Field Service or when users wants to create a new work order, operation, or resource in Oracle Maintenance during notdone/completed/canceled. | mwo_planned_date      | string with reg exp  /^[0-9]{4}-(0[1-9]  1[0-2])-(0[1-9] [1-2  3[0-1]) (2[0-3] [01]  [0-5][0-9]:[0-5][0- |
| Create New WO, New Operation or New<br>Resource in Oracle Maintenance by<br>accelerator | To create a new work order, operation, or resource in Oracle Maintenance when a new activity is created in Oracle Field Service or when users wants to create a new work order, operation, or resource in Oracle Maintenance during notdone/completed/canceled. | mwo_parent_ref_wo_num | string                                                                                                   |

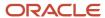

| Oracle Maintenance Field | Description                                                                                                    | Field Service Field      | Field Type  |
|--------------------------|----------------------------------------------------------------------------------------------------|--------------------------|-------------|
| WO > Description         | Sync the value captured in mwo_wo_desc to Oracle Maintenance work order description.                                                                                                    | mwo_wo_desc              | string      |
| Custom WO Status         | This can be configured in notDone scenario to capture the reason for notDone. Based on this value and Oracle Field Service activity status, the accelerator can set custom work order statuses by configuring the values in ORCL-BRT-OFS-MNT-STATUS-MAPPING lookup. | mwo_status_change_reason | enumeration |

# Available Item Synchronization from Inventory Management to Oracle Field Service

The Inventory Management orchestrates the end-to-end physical transactions of materials within Oracle Supply Chain Management.

As part of the Inventory Management integration flow, the accelerator can sync the available inventory items (available to transact quantities) required for processing the work order from the Inventory Management system to Oracle Field Service. These items are stored in the resource inventory pool in Oracle Field Service.

- In Inventory Management, storage facilities, warehouses, and distribution centers are implemented as inventory
  organizations, and subinventory is a section of inventory where items are physically stocked. The accelerator
  synchronizes the organization or subinventory as resources within Oracle Field Service.
- The accelerator updates the available (on-hand) quantities from Inventory Management and stores it in the resource inventory pool.
- Serialized items are updated with the Serial Numbers in the resource inventory.
- Non-serialized items are updated with the quantities within the resource inventory.
- The item quantities in the Inventory Management system can be defined at the organization, subinventory, or locator level. After updating the quantities in Oracle Field Service, technicians can view the quantities at the organization, subinventory, or locator level through the resource inventory pool.
- Inventory item synchronization is a scheduled integration that updates the items in bulk to Oracle Field Service.
- Inventory items deleted from the inventory management system are also removed from the Oracle Field Service resource pool.
- A new inventory property, "Inventory\_identifier", is available as the model property for the inventory. The value of this property is a concatenation of subinventory, locator, and item names for non-serialized inventory types.

Sometimes, you may not need to sync all the inventory organizations or subinventories to Oracle Field Service. For example, you can keep an organization or subinventory for storing returned items. Items from this organization or subinventory may not be required in the resource pool in Oracle Field Service. You can configure the organizations and subinventories to be synced with Oracle Field Service as part of the accelerator setup configuration, as shown in this table:

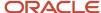

| Maintenance_Entity_Name | Maintenance_Entity_Type | OFS_Resource_Type |
|-------------------------|-------------------------|-------------------|
| Business Unit (US1)     | BUSINESS_UNIT           | Truck             |
| SRVTruck                | SUBINVENTORY_GROUP      | Truck             |

Maintenance\_Entity\_Name is the name of the business unit or subinventory. Maintenance\_Entity\_Type is the type of entity (business unit or subinventory group). Maintenance\_Entity Type must be either a SUBINVENTORY\_GROUP or BUSINESS\_UNIT (be sure the values provided are in all uppercase, separated by underscores).

OFS\_Resource\_Type represents the type of resource to be created in Oracle Field Service. This mapping table provides an option to configure the name of the business unit under which the organization is defined in Oracle Maintenance, or the name of the inventory group that's used to group the subinventories in Oracle Maintenance and map that to the Oracle Field Service resource type (Truck or Bucket).

- To sync inventories from specific inventory organizations, you can configure the mapping table with business units under which this inventory organization is configured and map that to the Oracle Field Service resource type. The accelerator gets the inventory organization under the business unit and creates a resource of the type defined (Truck or Bucket) in Oracle Field Service.
- To sync quantities from specific subinventories alone, you can configure the mapping table with the subinventory group name and the resource type. The accelerator gets the subinventories that are under the subinventory group and creates the corresponding resources of the type defined (Truck or Bucket) in Oracle Field Service.

As part of the inventory item synchronization flow,

- Items defined at these organizations are synced to the corresponding resources in Oracle Field Service. The
  corresponding resource pool shows the inventory item quantities defined at the organization, subinventory, or
  locator.
- Similarly, items defined at subinventories are synced to the corresponding resource in Oracle Field Service. The inventory item quantities defined in the locator are shown in the corresponding resource pool.

# Field Mapping: Fusion Inventory items to Oracle Field Service Inventory items

| Inventory Data Model Field | Description                      | Description                                                                              |
|----------------------------|----------------------------------|------------------------------------------------------------------------------------------|
| maintenance org            | code of maintenance organization | ID of the parent bucket where the maintenance organization is mapped                     |
| -                          | -                                | Type of Inventory to stort in Oracle Field Service "part" - For non-serialised Inventory |
|                            |                                  | "part_sn" - For serialised inventory                                                     |

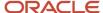

| Inventory Data Model Field                               | Description | Description                                                                                   |
|----------------------------------------------------------|-------------|-----------------------------------------------------------------------------------------------|
|                                                          |             |                                                                                               |
| On-Hand item SerialNumber                                |             | Serial number in case of a serialised inventory                                               |
| On-Hand item ItemNumber                                  |             | Unique number for the part item                                                               |
| On-Hand item ItemNumber                                  |             | Name / Description of the part item                                                           |
| On-Hand item Revision                                    |             | Revision of the inventory item, if present                                                    |
| concat (On-Hand item ItemNumber, On-Hand item Revision ) |             | Unique number for the part item concatenated v<br>the revision                                |
| concat (subinventory, locator, part_item_number_rev)     |             | Used as the unique identifier when syncing invertems to inventory org in Oracle Field Service |
| PrimaryUOMCode                                           |             | UOM Code associated with the part item coming<br>Inventory management                         |
| PrimaryQuantity                                          |             |                                                                                               |
| Locator                                                  |             | Locator from which the inventory item is obtained                                             |
| SubInventory                                             |             | Subinventory from which the inventory item is obtained                                        |

# Master Data Synchronization from Oracle Maintenance to Oracle Field Service

The maintenance organization defined in Oracle Maintenance is created as a bucket in Oracle Field Service as part of the integration. You can configure the organization IDs as a lookup variable 'includeOrganizations' in the OIC lookup

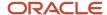

table 'ORCL-BRT-MNT-OFS-CONFIG'. Based on this ID, the accelerator syncs the relevant Maintenance Organizations into Oracle Field Service, as follows:

- Maintenance Resources are created as work skills.
- Maintenance work centers are created as work zones.
- Maintenance labor resource instances are created as field technicians.
- Maintenance Operations sync as activity types in Oracle Field Service. This table describes the field-level
  mapping between operation and activity type.

A mapping table is available in the accelerator for configuring these attributes:

| STANDARD_<br>OPERATION_<br>CODE | ACTIVITY_LABEL | ACTIVITY_NAME | SEGMENTABLE | SEGMENT_MIN_<br>DURATION | SEGMENT_MAX_<br>DURATION | Default_Flag |
|---------------------------------|----------------|---------------|-------------|--------------------------|--------------------------|--------------|
| DRAIN_OIL                       | drain_oil      | Drain oil     | False       |                          |                          | True         |
| CHANGE_OIL                      | drain_oil      | Drain oil     | False       |                          |                          | False        |
| REP_ENG                         | repair_engine  | Repair Engine | True        | 30                       | 120                      | True         |

Here are the details for the table:

- STANDARD\_OPERATION\_CODE The Standard Operation Code defined in Oracle Maintenance.
- ACTIVITY\_LABEL Activity type label to be mapped in Oracle Field Service against the Operation Code.
- ACTIVITY\_NAME Name of the activity type to be created in Oracle Field Service if the activity type doesn't exist.
- SEGMENTABLE Whether this activity type is segmentable or not.
- SEGMENT MIN DURATION Minimum Duration for segmentable activity type.
- SEGMENT\_MAX\_DURATION Maximum duration for the segmentable activity type.
- Default\_Flag: The accelerator uses this flag while creating a follow-up activity from Oracle Field Service.
   There can be scenarios where multiple operation codes are mapped against the same activity type. Based on the default flag value, the accelerator identifies the standard operation code and creates a new operation under the work order in Oracle Maintenance. Here's an example: The standard operation code 'DRAIN\_OIL & CHANGE\_OIL is mapped to the activity type 'drain\_oil' as shown in the earlier table. When a user wants to create a follow-up activity from Oracle Field Service of type 'drain\_oil', they can select the activity type as 'drain\_oil'. The accelerator creates a new operation, 'DRAIN\_OIL', under the current work order in Oracle Maintenance, because the default flag for the standard operation, DRAIN\_OIL, is set to 'True'.

If the work order contains a new operation that isn't mapped in the earlier table, it's synced as a default activity.

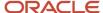

# Field Mapping: Standard Operation to Activity Type

| Oracle<br>Maintenan<br>Field  | Description                                                                                                    | Field<br>Service<br>Field          | Field Type | Description                                        | Mandatory |
|-------------------------------|----------------------------------------------------------------------------------------------------|------------------------------------|------------|----------------------------------------------------|-----------|
| Operation<br>Description      | Human readable description of Standard Operation Code, mapped against activity type group name                                                        | Activity<br>type<br>group<br>name  |            | Name<br>of the<br>activity<br>type<br>group        | М         |
| Operation<br>Type             | Classification of Standard Operations in Oracle Maintenance, mapped against activity type group which serves a similar purpose against activity types | Activity<br>type<br>group<br>label |            | Label of<br>activity<br>type<br>group              | М         |
| Standard<br>Operation<br>Code | Internal unique code used as identifier for activity types                                                                                            | Activity<br>type label             |            | Label<br>of the<br>activity<br>type                | М         |
| Standard<br>Operation<br>Name | Readable name displayed in the user interface for activity types                                                                                      | Activity<br>type name              |            | Name<br>of the<br>activity<br>type                 | М         |
|                               | Status of the activity type can be identified based on the inactive date                                                                              | Status                             |            | Status<br>of the<br>activity<br>(active or<br>not) | М         |

# Field Mapping: Resource Instance to Oracle Field Service Resource

| Oracle Maintenance Field | Des | Ora<br>Fiel<br>Serv<br>Fiel | Description                                                                            | Mai | ndatory |
|--------------------------|-----|-----------------------------|----------------------------------------------------------------------------------------|-----|---------|
| Resource Instance Id     |     | Resc<br>Id                  | The unique identifier of the resource in Oracle Field Service.                         | М   |         |
| Resource Instance Name   |     | Resc<br>Nan                 | The name of the resource.                                                              | 0   |         |
| Resource Code            |     | Wor<br>Skill<br>Lab         | The label of work skill which is assigned to the technician representing the Resource. | М   |         |

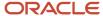

| Oracle Maintenance Field    | Des |                     | Тур | Description                       | Ма | ndator |
|-----------------------------|-----|---------------------|-----|-----------------------------------|----|--------|
| Maintenance Organisation ID |     | mwo<br>resc<br>orgi |     | The maintenance organization ID.  | М  |        |
| Resource identifier         |     | user                |     | Idenifier used for user sign in.  |    |        |
| Status                      |     | Stat                |     | Allowed Values: active , inactive |    |        |

# Field Mapping: Work Center to Oracle Field Service Resource

| Orac<br>Main<br>Field |                                                                         |             | Type | Description                                                    | Mandatory |
|-----------------------|-------------------------------------------------------------------------|-------------|------|----------------------------------------------------------------|-----------|
| Work<br>Cente<br>code |                                                                         | Reso<br>Id  |      | The unique identifier of the resource in Oracle Field Service. | М         |
| Work<br>Cente<br>Name |                                                                         | Reso<br>Nam |      | The name of the resource.                                      | 0         |
|                       | Status of the work center can be identified based on the inactive date. | Statu       |      | Allowed Values: active , inactive                              | М         |

# Field Mapping: Equipment to Oracle Field Service Resource

| Oracle Maintenance Field | Description | Description                               |
|--------------------------|-------------|-------------------------------------------|
| Work Center code         |             | The unique identifier of the parent resou |

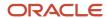

| Oracle Maintenance Field     | Description                                                                   | Description                                                                 |
|------------------------------|-------------------------------------------------------------------------------|-----------------------------------------------------------------------------|
| Resource instance name       | Name of the resource instance (Equipment type)                                | The name of the resource (tool).                                            |
| Resource instance identifier | Identifier of the resource (Equipment type)                                   | The unique identifier of the resource in Oracle Field Service.              |
|                              | Business Unit                                                                 | The label of an organization unit under t resource that needs to be mapped. |
|                              |                                                                               | The type of the resource - Tool.                                            |
|                              | Status of the resource instance can be identified based on the inactive date. | Allowed Values: active , inactive                                           |

# View and Update Asset Meter Readings

Meter readings present important information for technicians while they're working on assets. The accelerator provides an option to configure the meter reading associated with an asset and an option to update the readings while they're working on an activity associated with the asset.

The accelerator creates these properties in Oracle Field Service to capture the values of a meter definition associated with an asset within Fusion:

- Meter name with reading type [Absolute / Change]
- Unique code of the meter template
- Direction of the reading [Ascending / Descending]
- Net reading and UOM
- · Reading date/time
- New reading [to be entered by the technician upon completion]
- Comment [to be entered by the technician upon completion]

The accelerator gets the values of these fields from the asset meter defined in Fusion and updates these properties as part of the activity start and activity update events. You can configure the Activity Details page and display the relevant properties for the Oracle Field Service users. The accelerator updates the latest meter reading values of the asset from Fusion to the activity property. The accelerator updates the new meter reading value provided by the Oracle Field Service user to Fusion meters as part of the activity update event.

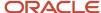

# Field Mapping: Asset Meter Reading to Activity Properties

| Oracle Maintenance Field | Description | Field Service Field                               | Description    |
|--------------------------|-------------|---------------------------------------------------|----------------|
| MeterCode                | Meter Code  | meter_code_< <counter>&gt;</counter>              | Meter Code     |
| MeterName, ReadingType   |             | meter_name_< <counter>&gt;</counter>              | Meter name     |
| NetValue, UnitOfMeasure  |             | meter_last_reading_< <counter>&gt;</counter>      | The last net i |
| ReadingValue             |             | meter_new_reading_< <counter>&gt;</counter>       | Latest captur  |
| Comments                 |             | meter_comment_< <counter>&gt;</counter>           | Latest comm    |
| ReadingDirectionMeaning  |             | meter_direction_< <counter>&gt;</counter>         | The direction  |
| ReadingDate              |             | meter_last_reading_date_< <counter>&gt;</counter> | Last reading   |
|                          |             | mwo_meter_count                                   | Total numbe    |
|                          |             | mwo_meter_info                                    | All meter info |

#### Note:

- The accelerator supports a maximum of two asset meters. Based on the number configured for the field 'MNTAssetMaxNoOfMeters' in the OIC lookup table 'ORCL-BRT-MNT-OFS-CONFIG', the accelerator creates the meter reading properties. The maximum value that can be configured for the field "MNTAssetMaxNoOfMeters" is 2.
- The accelerator gets meter templates defined with the "Record Meters at Work Order Completion" property as "Mandatory"/"Optional" in Oracle Maintenance.

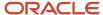

# **3** Enabling the Accelerator

Set Up the Oracle Maintenance Accelerator for Oracle Field Service

This topic shows you how you can set up the Oracle Maintenance accelerator for Oracle Field Service.

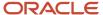

## Step 1 - Create Applications in Oracle Field Service

To establish a connection between Oracle Field Service and OIC, the you must create these applications in Oracle Field Service:

OIC application with details about the OIC endpoint.

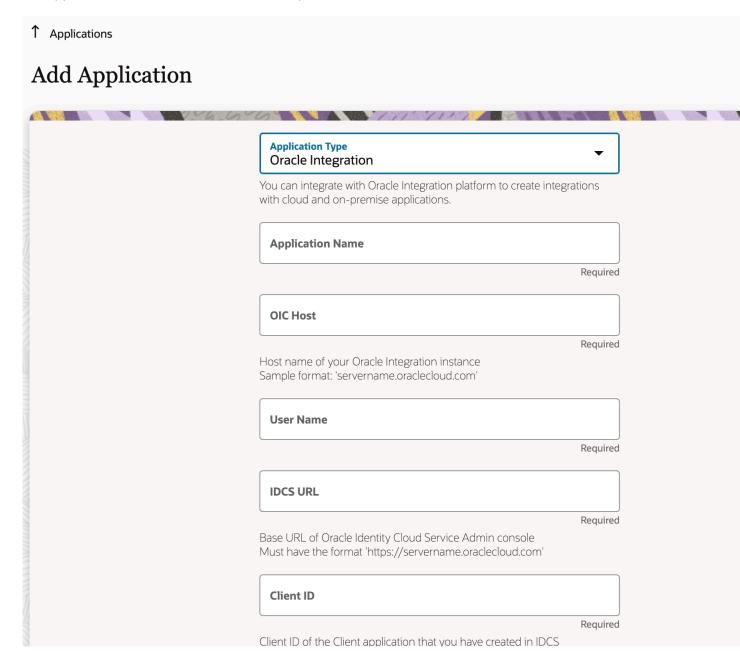

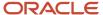

• REST/SOAP API application which would be used on OIC to send data from OIC to Oracle Field Service. You've to make sure these Oracle Field Service APIs are configured with appropriate access privileges.

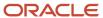

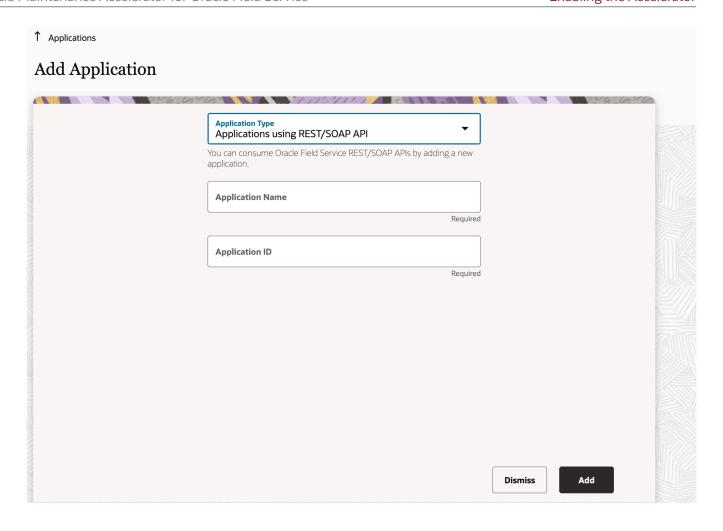

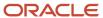

#### Configure these methods for the Core REST API for this application:

- · Activity RW
- Business Events RW
- Inventory RW
- Resource RW
- User RW

Configure these methods for the Metadata REST API for this application:

- Activity Types RW
- Properties RW
- Work Skills RW
- · Work Zones RW,
- Inventory Types RO

# Step 2 - Create Resource Types and User Types in Oracle Field Service

The next step is to create these required resource types and user types within:

- A resource type with the role of 'vehicle'. This is used to store inventory items from the Fusion Inventory Management system.
- A resource type with a role of 'bucket'. This is used to map the Maintenance Organization bucket in Oracle Field Service.
- A resource type with a role of 'Field resource'. This is used to map the field technicians (resource instances from Oracle Maintenance).

Make sure you have created a user type that can be assigned to the field resources.

### Step 3 - Configure Parent Resource in Oracle Field Service

The next step is to create a resource in Oracle Field Service that's the parent of all the other resources. The accelerator syncs:

- Maintenance Organization as a bucket under this parent resource.
- Inventory Orgs/Sub-inventory as vehicles/buckets under the created maintenance organization resources.
- Resource Instances as technicians under the created maintenance organization resources.

**Note:** The External ID of the resource is configured in the OIC lookup. Based on this look-up configuration, the accelerator syncs the values with Oracle Field Service.

## Step 4 - Create Properties Used by Integration

Activate the Oracle Maintenance OFS Property Create Helper and run the Oracle Maintenance OFS Property Setup integrations. The properties listed in this table are installed in Oracle Field Service automatically.

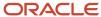

| Property Label                   | Name                             | Entity    | GUI  | Туре   |
|----------------------------------|----------------------------------|-----------|------|--------|
| mwo_op_resourcename              | Maintenance Resource<br>Name     | activity  | text | string |
| mwo_op_seq_number                | Operation Sequence<br>Number     | activity  | text | string |
| mwo_workorder_id                 | Work Order ID                    | activity  | text | string |
| mwo_workorder_type               | Work Order Type                  | activity  | text | string |
| mwo_operation_name               | Work Order Operation<br>Name     | activity  | text | string |
| mwo_workorder_priority           | Work Order Priority              | activity  | text | string |
| mwo_operation_id                 | Work Order Operation ID          | activity  | text | string |
| mwo_workorder_subtype            | Work Order SubType               | activity  | text | string |
| mwo_workorder_org_code           | Maintenance Organization<br>Code | activity  | text | string |
| mwo_work_skill                   | Maintenance Work Skill           | activity  | text | string |
| mwo_work_zone                    | Maintenance Work Zone            | activity  | text | string |
| mwo_op_resourceid                | Maintenance Resource ID          | activity  | text | string |
| mwo_resource_code                | Maintenance Resource<br>Code     | activity  | text | string |
| mwo_workorder_org_name           | Maintenance Organization<br>Name | activity  | text | string |
| mwo_asset_number                 | Asset Number                     | activity  | text | string |
| mwo_op_countpoint                | Operation Count point            | activity  | text | string |
| mwo_subinventory                 | SubInventory                     | inventory | text | string |
| mwo_resource_<br>organization    | Maintenance Organization         | resource  | text | string |
| mwo_resource_<br>subInventory    | SubInventory                     | resource  | text | string |
| mwo_appt_installed_<br>inventory | Activity Installed Inventory     | activity  | text | string |
| mwo_inventory_subInv             | Inventory Source                 | inventory | text | string |
| mwo_operation_note               | WO Operation Note                | activity  | text | string |

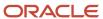

| Property Label                          | Name                                  | Entity    | GUI      | Туре                                                                      |
|-----------------------------------------|---------------------------------------|-----------|----------|---------------------------------------------------------------------------|
| mwo_op_resource_note                    | Operation Resource Note               | activity  | text     | string                                                                    |
| mwo_locator                             | Locator                               | inventory | text     | string                                                                    |
| mwo_status_change_<br>reason            | Status change Reason                  | activity  | combobox | enumeration                                                               |
| mwo_planned_date                        | Maintenance Planned Date              | activity  | text     | string                                                                    |
| mwo_action_type                         | Maintenance WO Action                 | activity  | combobox | enumeration  Expected values  New Operation  New Resource  New Work Order |
| mwo_parent_ref_wo_num                   | Parent Reference Work<br>Order        | activity  | text     | string                                                                    |
| mwo_workcenter_id                       | Maintenance Work Center<br>Id         | activity  | text     | string                                                                    |
| mwo_wo_desc                             | Maintenance Work Order<br>Description | activity  | text     | string                                                                    |
| mwo_resource_<br>requirement            | Resource Requirement                  | activity  | text     | string                                                                    |
| mwo_op_resource_id                      | Maintenance Operation<br>Resource ID  | resource  | text     | string                                                                    |
| mwo_transaction_status                  | Operation Transaction<br>Status       | activity  | text     | string                                                                    |
| mwo_parent_apptnumber                   | Parent Work Order                     | activity  | text     | string                                                                    |
| mwo_resource_orgid                      | Maintenance Organization ID           | resource  | text     | string                                                                    |
| mwo_inventory_org                       | Inventory Organisation                | inventory | text     | string                                                                    |
| mwo_asset_status                        | Asset Status                          | activity  | combobox | enumeration                                                               |
| wo_asset_purchase_date                  | Purchase Date                         | activity  | text     | string                                                                    |
| wo_asset_status                         | Asset Status                          | activity  | text     | string                                                                    |
| wo_asset_install_date                   | Install Date                          | activity  | text     | string                                                                    |
| asset_view_translation_<br>placeholders | Asset View Placeholders               | activity  | combobox | enumeration                                                               |

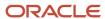

| Property Label           | Name                                        | Entity    | GUI  | Туре   |
|--------------------------|---------------------------------------------|-----------|------|--------|
| wo_asset_id              | Asset Id                                    | activity  | text | string |
| wo_asset_products        | Product                                     | activity  | text | string |
| inventory_identifier     | Inventory Identifier                        | inventory | text | string |
| mwo_meter_count          | Meter Count                                 | activity  | text | string |
| mwo_meter_info           | Meter Info                                  | activity  | text | string |
| mwo_resource_id          | Resource ID                                 | resource  | text | string |
| part_item_number         | Item Number                                 | inventory | text | string |
| part_item_rev_serial_num | Item Number with Revision and Serial Number | inventory | text | string |
| mwo_standard_op_code     | Standard Operation Code                     | activity  | text | string |
| wo_number                | Work Order Number                           | activity  | text | string |
| wo_asset_serial_number   | Work Order Asset Serial<br>Number           | activity  | text | string |
| wo_case_note             | Work Order Case Note                        | activity  | text | string |
| wo_asset_name            | Work Order Asset Name                       | activity  | text | string |
| part_uom_code            | UOM Code                                    | inventory | text | string |
| mwo_cancel_reason        | Cancel Reason                               | activity  | text | string |
| part_item_desc           | Part Item Description                       | inventory | text | string |

# Step 5 - Add Properties to be Indexed for Search

For the integration to function, add these properties as indexes for the activity search API in Oracle Field Service in the **Configuration** > **Business Rules** Search > Activity Search Fields section:

- Work Order Number (appt\_number)
- MWO Operation Id (mwo\_operation\_id)
- Asset Id (wo\_asset\_id)
- MWO WorkOrder Id (mwo\_workorder\_id)

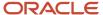

#### Step 6 - Configure the 'ORCL-BRT-MNT-OFS-CONFIG' Lookup

The ORCL-BRT-MNT-OFS-CONFIG lookup contains the metadata used by the integration. You must configure this lookup for the integration to function properly. Because all the lookup configurations have default values, be sure to configure appropriate values per the business requirements for these lookups:

| Name                          | Value to be inserted                                                                                                    |
|-------------------------------|----------------------------------------------------------------------------------------------------|
| includeOrganizations          | The comma-separated values of Maintenance Org Codes that must synced with Oracle Field Service. If you retain the default value (All), then all the maintenance organizations are synced.                     |
| IntegrationUser               | The clientId/user used in the Oracle Maintenance OFS Adapter Connection.                                                                                                    |
| LaborResourceType             | The Oracle Field Service resource type associated with "Labor" resource instances in Oracle Maintenance (Created in step 4).                                                                                  |
| EquipmentResourceType         | The Oracle Field Service resource type associated with "Equipment" resource instances in Oracle Maintenance (Created in step 4).                                                                              |
| UserType                      | The Oracle Field Service user type which must be associated with "Labor" resource instances in Oracle Field Service (Created in step 4).                                                                      |
| ParentResourceld              | The external ID of the parent resource in Oracle Field Service (Created in step 3).                                                                                                    |
| TravelArea                    | The travel area associated with work zones in Oracle Field Service (This is optional and is used only if you select Work Center → Work Zone sync).                                                            |
| DefaultActivityTypeLabel      | This configuration is used to map a default activity type in Oracle Field Service if no match is found in ORCL-BRT-ACT-TYPE-MAPPING lookup. This isn't created in Oracle Maintenance as a standard operation. |
| WOStatusToSyncOFSActivity     | This configuration is used in the activity creation flow to filter the work orders by status to sync with Oracle Field Service.                                                                               |
| WO_STATUSES_ACTIVITY_CANCEL   | This configuration is used to filter the work orders by status for Cancellation of Activities in Oracle Field Service.                                                                                        |
| WO_STATUSES_ACTIVITY_DELETE   | This configuration is used to filter the work orders by status for Deletion of Activities in Oracle Field Service.                                                                                            |
| WO_STATUSES_ACTIVITY_COMPLETE | This configuration is used to filter the work orders by status for Completion of Activities in Oracle Field Service.                                                                                          |
| MNTSourceSystemCode           | The Source System Code on Fusion. It is required for the transactions. This denotes the source system that started the transactions. This source system must be available in Fusion.                          |
| MNTSourceSystemType           | The type of the source system, that is, INTERNAL/EXTERNAL value configured in Fusion.                                                                                                    |

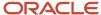

#### Step 7 - Activating and Running the Prerequisite Integrations

After the you create prerequisite configurations, you can start running the integrations. Some of these integrations are to be run first so that the required data is added to Oracle Field Service.

- 1. As the first step, you can activate all the integrations given in the package (Activating the integrations is NOT the same as running them). This ensures that all the sub-integrations are active when you run the prerequisite integrations.
- **2.** Run the **Oracle Maintenance OFS Resource Sync** integration. This integration is responsible for syncing the resource instances and the maintenance organizations from Oracle Maintenance with Oracle Field Service.
- 3. Run the Oracle Maintenance OFS Inventory Sync integration. Inventory types part and part\_sn must be mapped with the model property. This integration is responsible for syncing the inventory orgs and the associated inventory items from Oracle Maintenance to Oracle Field Service. For the serialized inventories, the inventory type must be 'part\_sn' and it must be mapped with the model property 'inventory\_identifier'. For non-serialized inventories, the inventory type must be 'part' and it must be mapped with the model property 'inventory\_identifier'.
- **4.** Run the **Oracle Maintenance OFS Activity Types Sync** integration. This integration is responsible for syncing the Standard Operations to activity types in Oracle Field Service.

**Note:** In the package shared before the OIC store release, this integration syncs ALL the standard operation codes for the tracked Maintenance Organizations with Oracle Field Service. In the OIC Store version, you can map the Standard Operation to Activity Type in the new lookup ORCL-BRT-ACT-TYPE-MAPPING where you can specify what activity type the standard operation is mapped to. The integration then creates the necessary activity types in Oracle Field Service.

5. (Optional) Run the Oracle Maintenance OFS WorkCenter Sync integration. This integration syncs the work centers in Oracle Maintenance with the resource instance's work zone. You must set the work zone key as the mwo\_work\_zone property for this integration to work.

#### Step 8 - OIC Connection to Call OIC Factory API

Oracle Field Service Maintenance Lookup Helper is a helper integration which is used to read values from a multi-column lookup. You can use the OIC Factory API to achieve this.

The OIC Factory API supports Basic Authentication only in GEN 2 OIC instance and not in GEN 3 OIC instance. So, you must configure the OAuth connection to call the Oracle OFS Maintenance Lookup Helper.

Below is the OAuth Connection in Gen 2:

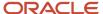

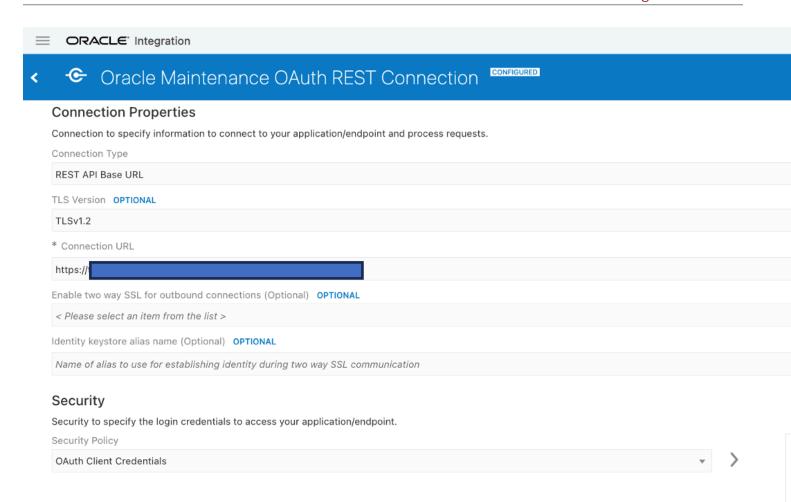

Here's the OAuth Connection in Gen 3:

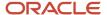

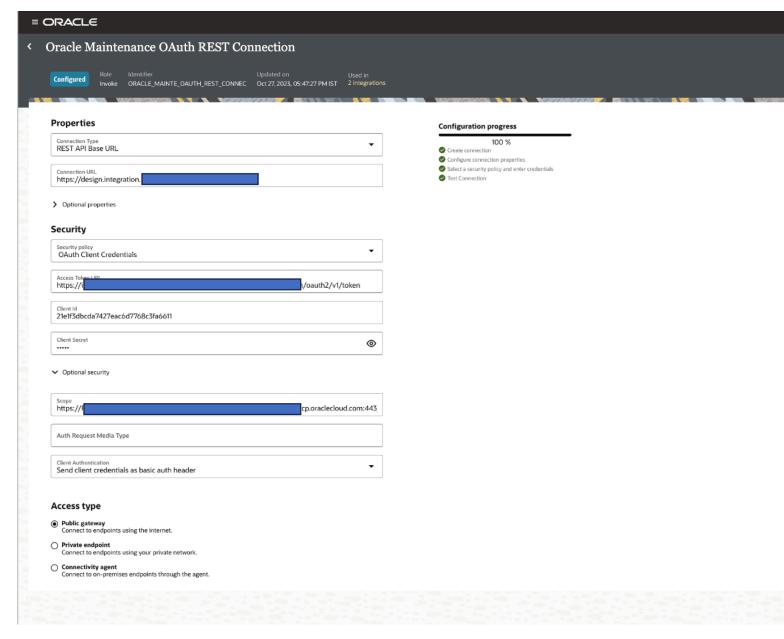

For more information about the steps to configure a trusted application in IDCS, click *here*.

Assign this Application Role to get the write access to the OIC Factory API:

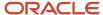

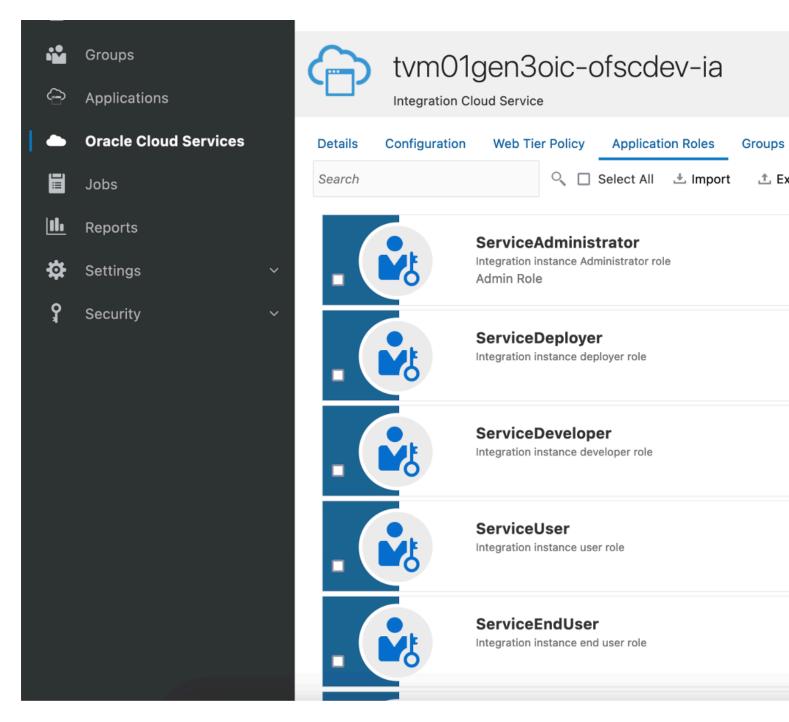

After you complete steps 1 to 8, the accelerator is ready for use; the work order and activity start getting synchronized.

#### Tips and Considerations

Here are some tips and considerations you must be aware of when you use the accelerator.

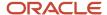

#### Create the activity flow from Oracle Field Service to Oracle Maintenance

- While creating a new activity using the Book Appointment option, be sure that you always configure a different appointment number or keep the appointment number empty for the new activity.
- The Add new resource option selected while creating a new activity from Oracle Field Service creates a new resource under the operation of the parent reference work order mapped in the activity.

#### Follow-up activity from Oracle Field Service upon cancellation

While cancelling an activity in Oracle Field Service, you can only use the 'newWO' creation action from Oracle Field Service.

#### Mapping Descriptive Flexfields (DFF) in Oracle Maintenance

The accelerator supports adding DFF at Work order, Operation, Operation resource, Operation transaction, Resource transaction, and Asset levels, in addition to the standard fields. You must configure the DFF in Oracle Field Service with the 'string' datatype for the accelerator to work as expected.

You can add extension groups at appropriate calls and map the required fields using data stitch.

For more information about extension groups in Oracle Integration, see *Extend an Integration in an Accelerator Project*.

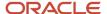

## **4** API Mappings

#### Oracle Field Service API Roles and Permissions

You must select some settings in the Oracle Field Service Core API and Metadata API for the accelerator to work.

Select these settings in the Core API:

· Activity: Read-Write

· Business Events: Read-Write

• Inventory: Read-Write

· Resource: Read-Write

User: Read-Write

Select these settings in the Metadata API:

· Activity Type: Read-Write

· Property: Read-Write

· Work Skill: Read-Write

· Work Zone: Read-Write

• Inventory Type: Read-Write

#### Fusion API Duty Roles, Privileges, and Data Security

You must configure the duty roles in Fusion API as given in this table.

| Duty Role                          | Description                                                                                                    |
|------------------------------------|----------------------------------------------------------------------------------------------------|
| Maintenance Management Web Service | Provides service access to maintenance asset management and work execution using the REST services.                                                                                |
| Inventory Administration           | Configures all setup-related activities for inventory management.                                                                                                    |
| Inventory Transaction Management   | Manages inventory transactions. Tasks include managing reservations and picks, editing pending transactions, and submitting transaction-related processes.                         |
| Inventory Management Web Service   | Provides web service access to inventory management to perform activities such as creating inventory transactions, recording cycle counts, and performing pick transactions.       |
| Supply Chain Common Web Service    | Provides web service access to supply chain common to perform activities such as viewing inventory organizations, plant parameters, carriers, and units of measure list of values. |
| SOA operator Role                  | The SOA operator role.                                                                                                    |

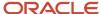

You must configure the Data Security Policies as given in this table.

| Business Object                   | Policy Description                                                                                                    | Policy Store Implementation                                                                                                    |
|-----------------------------------|----------------------------------------------------------------------------------------------------|----------------------------------------------------------------------------------------------------|
| Installed Base Asset              | A Maintenance Manager can manage installed base asset for all installed base assets.                                                                                                    | Privilege: Manage Installed Base Asset; Read; Update  Resource: Installed Base Asset                                                                                                    |
| Manufacturing Plant               | A Manufacturing Engineer can manage the manufacturing plant for the manufacturing plants in which they can operate.                                                                                | Privilege:  Manage Production Resource; Manage Standard Operation; Manage Work Center;  Manage Work Order;  Manage Work Order Material Transaction;  Manage Work Order Resource Transaction;  Manage Work Order Operation Transaction;  Resource: Manufacturing Plant |
| Inventory Organization            | An Inventory Manager can manage item and inventory organization parameter for the inventory organizations in which they can operate.                                                               | Privilege: Manage Inventory Reservation; Manage Item Locator; Manage Item Lot and Item Serial; Manage On-Hand Quantity; Manage Inventory Transfer Order; Manage Maintenance Organization; Manage Subinventory; Resource: Inventory Organization                       |
| Item for Table EGP_SYSTEM_ITEMS_B | Defines the details of a transactable object.<br>For example, an item can be any part, material,<br>product, or service that's unique as compared<br>with other items by nature of its attributes. | Privilege: Maintain Item Basic; View Item Basic Resource: EGP_SYSTEM_ITEMS_B                                                                                                    |

Go to **Setup and Maintenance** > **Manage Inventory Organization Data Access for Users** to give access to the Maintenance Organization for users with the roles mentioned earlier.

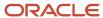

# Oracle Maintenance to Oracle Field Service - Work Order Data

Use the table to map the header, operations, operation items, and operation resources of Oracle Maintenance with Oracle Field Service.

| Sl.No | URL                   | Query Params/Payload                                    | Fields Used from API    | Integrations Using this API                   |
|-------|-----------------------|---------------------------------------------------------|-------------------------|-----------------------------------------------|
| 1     | Get One Work Order    | expand=WorkOrderDFF                                     | WorkOrderNumber         | Oracle Maintenance OFS                        |
|       |                       | onlyData=true                                           | WorkOrderld             | Upsert Activity Helper                        |
|       |                       |                                                         | WorkOrderDescription    |                                               |
|       |                       |                                                         | OrganizationCode        |                                               |
|       |                       |                                                         | OrganizationId          |                                               |
|       |                       |                                                         | AssetNumber             |                                               |
|       |                       |                                                         | WoAssetId               |                                               |
|       |                       |                                                         | PlannedStartDate        |                                               |
|       |                       |                                                         | PlannedCompletionDate   |                                               |
| 2     | Get Asset             | expand=assetDFF                                         | AssetId                 | Oracle Maintenance OFS                        |
|       |                       | onlyData=true                                           | AssetNumber             | Upsert Activity Helper                        |
|       |                       |                                                         | AssetDescription        |                                               |
|       |                       |                                                         | InstalledDate           |                                               |
|       |                       |                                                         | SerialNumber            |                                               |
| 3     | Get All Operations of | expand="WorkOrderOperationDFF,                          | WoOperationId           | Oracle Maintenance OFS                        |
|       | Workorder             | WorkOrderOperationResource, WorkOrderOperationMaterial" | OperationName           | Upsert Activity Helper                        |
|       |                       | onlyData=true                                           | OperationSequenceNumber | Oracle Maintenance OFS Delete Activity Helper |
|       |                       | limit=100                                               | OperationDescription    |                                               |
|       |                       | orderBy=OperationSequenceNumber:asc                     | OrganizationId          |                                               |

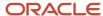

|   |                           |                                                                                                    | WorkCenterCode  PlannedStartDate  PlannedCompletionDate  InventoryItemNumber  InventoryItemId  RequiredQuantity  SupplySubInventory  SupplyLocator                                                                                  |
|---|---------------------------|----------------------------------------------------------------------------------------------------|----------------------------------------------------------------------------------------------------|
| 4 | Get Operation             | onlyData=true expand=WorkOrderOperationResource, WorkOrderOperationMaterial limit=100 orderBy=OperationSequenceNumber:asc | WoOperationId OperationName OperationSequenceNumber OperationDescription OrganizationId WorkCenterCode PlannedStartDate PlannedCompletionDate InventoryItemNumber InventoryItemId RequiredQuantity SupplySubInventory SupplyLocator |
| 5 | Update Operation Material | { "SupplyType": "1" }                                                                                                    |                                                                                                    |

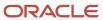

| 6  | GetAllItem                          | ItemId=300000177306732                                                                                                    | ltemId                                                                                                    |                                                   |
|----|-------------------------------------|----------------------------------------------------------------------------------------------------|----------------------------------------------------------------------------------------------------|---------------------------------------------------|
|    |                                     | OrganizationId=300000152243516                                                                                                    | SerialGenerationValue                                                                                                    |                                                   |
| 7  | GetAllOperationResources            | onlyData=true  expand=WorkOrderOperationResourceDFF, WorkOrderOperationResourceInstance  limit=100  orderBy=ResourceSequenceNumber:asc | WoOperationResourceId ResourceSequenceNumber ResourceCode StandardOperationCode RequiredUsage ResourceDescription ProfileCode LaborInstanceId |                                                   |
| 8  | UpdateOperationResource             | {  "ChargeType": "MANUAL" }                                                                                                    |                                                                                                    |                                                   |
| 11 | Update WO. Op. Resource             | Workorder Id  WO Operation Id  WO Op Resource Id                                                                                       | Charge Type                                                                                                    | Oracle Maintenance OFS<br>Upsert Activity Helper  |
| 17 | Get WO. Op. Resource<br>Instances   | Workorder Id  WO Operation Id  WO Op Resource Id                                                                                       |                                                                                                    | Oracle Maintenance OFS WO<br>Status Update Helper |
| 18 | Delete Wo. Op. Resource<br>Instance | Workorder Id  WO Operation Id  WO Op Resource Id  WO Op Resource Instance Id                                                           |                                                                                                    | Oracle Maintenance OFS WO<br>Status Update Helper |

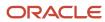

| 19 | Get all Work Centers          | Oracle Maintenance OFS<br>WorkCenter Sync        |
|----|-------------------------------|--------------------------------------------------|
| 20 | Get all Work Center Resources | Oracle Maintenance OFS<br>WorkZone Update Helper |
| 21 | Get all labour resources      | Oracle Maintenance OFS<br>WorkZone Update Helper |
| 22 | Get all equipment resources   | Oracle Maintenance OFS<br>WorkZone Update Helper |
| 23 | Get all resources             | Oracle Maintenance OFS<br>WorkZone Update Helper |

## Oracle Field Service to Oracle Maintenance - Work Order Data with Scheduled Dates and Resource Instance Assignments

| Sl.No | URL                | Query Params/Payload                                                                                                    | Fields Used from API                   | Integrations Using this API                       |
|-------|--------------------|----------------------------------------------------------------------------------------------------|----------------------------------------|---------------------------------------------------|
| 1     | Get One Work Order | OnlyData=true                                                                                                    | PlannedStartDate PlannedCompletionDate | Oracle OFS Maintenance<br>Activity WO Sync Helper |
| 2     | UpdateWorkOrder    | { "WorkOrderStatusCode": "ORA_ RELEASED",  "PlannedStartDate": "2023-12-12 12:00:00",  "PlannedEndDate": "2023-12-12 14:00:00" } |                                        | Oracle OFS Maintenance<br>Activity WO Sync Helper |
| 3     | Get One Operation  | OnlyData=true                                                                                                    | PlannedStartDate PlannedCompletionDate | Oracle OFS Maintenance<br>Activity WO Sync Helper |

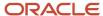

| 4 | Update One Operation      | {     "PlannedStartDate" : "2023-12-12 12:00:00",  "PlannedCompletionDate" :     "2023-12-12 14:00:00" }                                                        |                                        | Oracle OFS Maintenance<br>Activity WO Sync Helper    |
|---|---------------------------|----------------------------------------------------------------------------------------------------|----------------------------------------|------------------------------------------------------|
| 5 | Update Operation Resource | {     "PlannedStartDate" : "2023-12-12 12:00:00",  "PlannedCompletionDate" :     "2023-12-12 14:00:00" }                                                        |                                        | Oracle OFS Maintenance<br>Activity WO Sync Helper    |
| 6 | Get all Operations        |                                                                                                    | PlannedStartDate PlannedCompletionDate | Oracle OFS Maintenance Work<br>Order Update Helper   |
| 7 | Get all Resources         |                                                                                                    | PlannedStartDate PlannedCompletionDate | Oracle OFS Maintenance WO<br>Operation Update Helper |
| 8 | Delete Resource Instance  |                                                                                                    |                                        | Oracle OFS Maintenance<br>Operation Delete           |
| 9 | Create Resource Instance  | {  "BasisType": 1,  "ResourceCode": "BR_Team",  "RequiredUsage": 1,  "ResourceSequenceNumber": 30,  "UsageRate": 1,  "PlannedStartDate": "2023-08-22 04:00:00", |                                        | Oracle OFS Maintenance Res<br>Instance Sync Helper   |

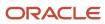

| "PlannedCompletionDate":<br>"2023-08-22 04:30:00" |  |
|---------------------------------------------------|--|
| }                                                 |  |
|                                                   |  |

# Oracle Field Service to Oracle Maintenance - Activity Sync from Oracle Field Service to Oracle Maintenance

| Sl.No | URL               | Query Params/Payload                            | Fields Used from API | Integrations Using this API                 |
|-------|-------------------|-------------------------------------------------|----------------------|---------------------------------------------|
| 1     | Create Work Order | {                                               |                      | Oracle OFS Maintenance Work<br>Order Create |
|       |                   | "WorkOrderTypeCode": "PREVENTIVE",              |                      | Order Create                                |
|       |                   | "WorkOrderSubTypeCode": "ORA_<br>PLANNED",      |                      |                                             |
|       |                   | "AssetNumber": "FLTR01",                        |                      |                                             |
|       |                   | "OrganizationCode": "M001",                     |                      |                                             |
|       |                   | "SchedulingMethod": "NO_<br>SCHEDULING",        |                      |                                             |
|       |                   | "PlannedStartDate": "2023-08-03 08:30:00",      |                      |                                             |
|       |                   | "PlannedCompletionDate": "2023-08-03 08:30:00", |                      |                                             |
|       |                   | "WorkOrderOperation": [                         |                      |                                             |
|       |                   | {                                               |                      |                                             |
|       |                   | "CountPointOperationFlag": true,                |                      |                                             |
|       |                   | "OperationName": "Preventive Maintenance",      |                      |                                             |
|       |                   | "OperationSequenceNumber": 10,                  |                      |                                             |
|       |                   | "PlannedStartDate": "2023-08-03 08:30:00",      |                      |                                             |

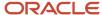

|   |                  | "PlannedCompletionDate": "2023-08-03 08:30:00",  "WorkCenterCode": "BMWWC",  "StandardOperationCode": "DemoOP"  } ]                                                                                                    |                                                     |
|---|------------------|----------------------------------------------------------------------------------------------------|-----------------------------------------------------|
| 2 | Create Operation | {  "CountPointOperationFlag": true,  "OperationName": "Preventive Maintenance",  "OperationSequenceNumber": 20,  "PlannedStartDate": "2023-08-18T17:58:00",  "PlannedCompletionDate": "2023-08-18T18:28:00",  "WorkCenterCode": "EngineRepairCenter",  "StandardOperationCode": "DO"  } | Oracle OFS Maintenance<br>Operation Create Helper   |
| 3 | Create Resource  | {     "BasisType": 1,     "ResourceCode": "BR_Team",     "RequiredUsage": 1,     "ResourceSequenceNumber": 30,     "UsageRate": 1,     "PlannedStartDate": "2023-08-22     04:00:00",                                                                                                   | Oracle OFS Maintenance Op<br>Resource Create Helper |

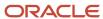

| "PlannedCompletionDate": "2023-08-22 04:30:00" |  |
|------------------------------------------------|--|
| }                                              |  |

# Asset Status Update from Oracle Field Service to Oracle Maintenance

| Sl.No | URL               | Query Params/Payload | Fields Used from API | Integrations Using this API                      |
|-------|-------------------|----------------------|----------------------|--------------------------------------------------|
| 1     | UpdateAssetStatus | NA                   | NA                   | Oracle OFS Maintenance Work<br>Order Update      |
|       |                   |                      |                      | Oracle OFS Maintenance Update<br>WO Status       |
|       |                   |                      |                      | Oracle OFS Maintenance Followup<br>Action Update |
|       |                   |                      |                      | Oracle OFS Maintenance Schedule<br>Update Helper |

# Inventory Sync to Oracle Field Service: Real-Time Available Information Sync

| SI.No | URL                   | Query Params/Payload |
|-------|-----------------------|----------------------|
| 1     | Get all organizations | limit=1000           |
|       |                       |                      |
|       |                       |                      |
|       |                       |                      |
|       |                       |                      |

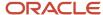

| 2 | Get all subinventories                  | $only Data = true \& limit = 1000 \& expand = item Subinventories, locators \& q = Organization Code = \{Organization Code\}$                                                                                                    |
|---|-----------------------------------------|----------------------------------------------------------------------------------------------------|
| 3 | Get all inventory balances              | onlyData=true&limit=1000&q=OrganizationCode={OrganizationCode};SubinventoryCode={SubinventoryCode};PolyData=true&limit=1000&q=OrganizationCode={OrganizationCode};PolyData=true&limit=1000&q=OrganizationCode={OrganizationCode};PolyData=true&limit=1000&q=OrganizationCode={OrganizationCode};PolyData=true&limit=1000&q=OrganizationCode={OrganizationCode};PolyData=true&limit=1000&q=OrganizationCode};PolyData=true&limit=1000&q=OrganizationOrganizationCode};PolyData=true&limit=1000&q=OrganizationCode};PolyData=true&limit=1000&q=OrganizationCode};PolyData=true&limit=1000&q=OrganizationCode};PolyData=true&limit=1000&q=OrganizationCode};PolyData=true&limit=1000&q=OrganizationCode};PolyData=true&limit=1000&q=OrganizationCode};PolyData=true&limit=1000&q=OrganizationCode};PolyData=true&limit=1000&q=OrganizationCode};PolyData=true&limit=1000&q=OrganizationCode};PolyData=true&limit=1000&q=OrganizationCode};PolyData=true&limit=1000&q=OrganizationCode};PolyData=true&limit=1000&q=OrganizationCode};PolyData=true&limi |
| 4 | Inventory Available Quantity<br>Details | {    "OrganizationCode": {OrganizationCode},    "ItemNumber": {ItemNumber},    "Subinventory": {Subinventory},    "Locator":{Locator} }                                                                                                    |
| 5 | Get Inventory Serial Numbers            | onlyData=true&q=OrganizationId={OrganizationId};Reserved=No;UsageCode=3;ItemNumber={ItemNumber};Sub                                                                                                    |
| 6 | Get Work Order Operation<br>Materials   |                                                                                                    |
| 7 | Create Operation materials              | {     "MaterialSequenceNumber": 30,     "InventoryItemNumber": "Gasket     Set",     "Quantity": 1,     "UnitOfMeasure": "Each",     "SupplyType": "1",     "RequiredDate": "2017-08-08T00:00:00+00:00" }                                                                                                    |
| 8 | Update Operation Materials              | {     "RequiredQuantity": 1 }                                                                                                    |

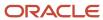

| 9  | Get all reservations   | ${\tt q=OrganizationCode=\{ORGANIZATION\_CODE\};} Demand Source Type='Work \ order'; Supply Source Type='On \ hand'; It to be a supply source of the property of the property of t$ |
|----|------------------------|----------------------------------------------------------------------------------------------------|
| 10 | Delete one reservation |                                                                                                    |
| 11 | Create reservations    | { "OrganizationCode": "M001", "ItemNumber": "Axis Cable", "DemandSourceType": "Work order", "DemandSourceHeaderNumber": "MNT1WO-1902", "DemandSourceLineId": "300000259262849", "SupplySourceType": "On hand", "SubinventoryCode": "LocSubInv", "Locator": "Aisle", "ReservationQuantity": "1", "ReservationUOMCode": "zzu" }                                                                                                    |

# Standard Operation Configurations to Oracle Field Service

| Sl.No | URL                | Query Params/Payload                       | Fields Used from API  | Integrations Using this API            |
|-------|--------------------|--------------------------------------------|-----------------------|----------------------------------------|
| 1     | Get all operations | limit=1000&q=CountPointOperationFlag=false | StandardOperationCode | Oracle Maintenance OFS A<br>Types Sync |

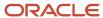

# Work Center Configurations and Resource Instance to Oracle Field Service, Equipment and Equipment Instance to Oracle Field Service

| Sl.No | URL                                                                    | Query Params                 | Fields Used from API |
|-------|------------------------------------------------------------------------|------------------------------|----------------------|
| 1     | https://fa-eqkh-dev8-saasfademo1.ds-fa.oraclepdemos.com/fscmRestApi/   | limit=100&q=                 |                      |
|       | resources/11.13.18.05/productionResources?limit=100&q=OrganizationCode | OrganizationCode             |                      |
|       | ="M001"&expand=LaborInstance&onlyData=true                             | ="M001"&expand               |                      |
|       |                                                                        | =LaborInstance&onlyData=true |                      |
|       |                                                                        |                              |                      |

## **APIs for Operation Completion**

| Sl.No | API Name                        | Query Params / Payload                                                                                                    | Fields Used from API | Integrations Using t                     |
|-------|---------------------------------|----------------------------------------------------------------------------------------------------|----------------------|------------------------------------------|
| 1     | maintenanceresourcetransactions | <pre>{   "SourceSystemCode" : "OFS",   "SourceSystemType" : "EXTERNAL",   "ResourceTransactionDetail":[   {   "LaborInstanceId": 1111,   "ResourceCode":"Engine_team",   "ResourceActivityCode":"ORA_SETUP",   "OperationSequenceNumber":10,   "TransactionDate" : "2023-06-23   04:58:00",   "OrganizationCode":"M001",   "TransactionTypeCode":"RESOURCE_CHARGE",   "TransactionQuantity": 1,   "WorkOrderNumber":"MNT1WO-1430",   "ResourceSequenceNumber":10   } ] }</pre> |                      | Oracle OFS Mainter<br>Operation Completi |

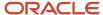

| 2 | maintenancematerialtransactions | <pre>"SourceSystemCode" : "OFS", "SourceSystemType" : "EXTERNAL", "InterfaceBatchStatus": "VALID", "MaterialTransactionDetail" : [ {     "OrganizationCode" : "M001",     "TransactionDate" : 1,     "TransactionDate" : "2023-06-15     08:38:00",     "TransactionTypeCode" :     "MATERIAL_ISSUE",     "WoOperationSequenceNumber" : 10,     "WorkOrderNumber" : "MNT1WO-1375",     "InventoryItemNumber" : "RS Bushing"     //"SubinventoryCode": "Stores" } ] ] }</pre> | Oracle OFS Mainte<br>Operation Complet |
|---|---------------------------------|----------------------------------------------------------------------------------------------------|----------------------------------------|
| 3 | maintenanceoperationtransaction | <pre>{ "SourceSystemCode" : "FUSION_MOBILE", "SourceSystemType" : "EXTERNAL", "OperationTransactionDetail" : [ { "OrganizationCode" : "M001", "WoOperationSequenceNumber" : 10, "TransactionDate" : "2023-06-23T06:19:00-03:00", "TransactionNote" : "REST Testing Maintenance Operation Txn", "WorkOrderNumber" : "MNT1WO-1442" , "FromDispatchState" : "READY", "ToDispatchState" : "CANCEL" } ] }</pre>                                                                   | Oracle OFS Mainte<br>Operation Complet |

## **APIs for Meters**

| Sl.No | API Name         | Query Params / Payload                                                                                                    | Fields Used from A                  |
|-------|------------------|----------------------------------------------------------------------------------------------------|-------------------------------------|
| 1     | assetMeters      | q=MeterUsageCode='ORA_ASSET';RecordAtWoComplCode='ORA_MANDATORY' or 'ORA_OPTIONAL';ActiveEndDate> currentDateTime or is null | MeterCode  MeterDefinitionId        |
| 2     | getMeterTemplate | MeterDefinitionId                                                                                                    | MeterName  MeterCode  UnitOfMeasure |

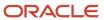

|   | ı                   |                                                                                                    | ı                  |
|---|---------------------|----------------------------------------------------------------------------------------------------|--------------------|
|   |                     |                                                                                                    | MeterType          |
|   |                     |                                                                                                    | ReadingType        |
|   |                     |                                                                                                    | ReadingDirectionM  |
|   |                     |                                                                                                    | RecordAtWoCompl    |
|   |                     |                                                                                                    | ResetAllowedFlag   |
|   |                     |                                                                                                    | RolloverAllowedFla |
| 3 | getAllMeterReadings | finder=MetersByAssetMeterUserKey;MntAssetNumber= <asset number="">, MntMeterCode=<metercode></metercode></asset>                                                                                                   | ReadingDate        |
|   |                     | Minumeter Code - Mieter Code >                                                                                                    | NetValue           |
|   |                     |                                                                                                    | ReadingValue       |
| 4 | createMeterReading  | {    "AssetId": xxxxxx,    "MeterCode": "TEST",    "ReadingDate": "2023-08-29T09:48:55.920+00:00",    "MeterUsageCode": "ORA_ASSET",    "ReadingValue": "230",    "Comments": "XXXX XXXXXXXXXXXXXXXXXXXXXXXXXXXXXX |                    |

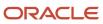

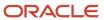

## **5** Integrations and Lookups

#### Integrations

#### **Integration Properties**

| S.No | Integrations                                                                                                    | Property Name                   | Default Value | Remarks                                                                     |
|------|----------------------------------------------------------------------------------------------------|---------------------------------|---------------|-----------------------------------------------------------------------------|
| 1    | Oracle OFS Maintenance Activity WO Sync Helper Oracle OFS Maintenance WO Operation Update Helper Oracle OFS Maintenance Work Order Update Helper Oracle OFS Maintenance Create Res Copying Helper Oracle OFS Maintenance Update WO Status | DelayInMilliSeconds  RetryCount | 5000          | Retry configuration added to handle concurrent update issue with Fusion API |
|      | Oracle Maintenance Op<br>Material Update Helper                                                                                                    |                                 |               |                                                                             |

## Oracle Maintenance to Oracle Field Service Metadata Sync

| S.No | Integrations                              | ldentifier               | Dependent Integrations | Type (Real time /<br>Scheduled /<br>Subintegration) | Remarks                                                                      |
|------|-------------------------------------------|--------------------------|------------------------|-----------------------------------------------------|------------------------------------------------------------------------------|
| 1    | Oracle Maintenance<br>OFS WorkCenter Sync | ORCL-BA-MNT_OFS_WC_SYNC  |                        | Scheduled                                           | Integration to sync work<br>centers to work zones in<br>Oracle Field Service |
| 2    | Oracle Maintenance<br>OFS Resource Sync   | ORCL-BA-MNT_OFS_RES_SYNC |                        | Scheduled                                           | Schedule integration to sync resource from                                   |

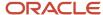

|   |                                                          |                                      |                                                          |                 | Oracle Maintenance to Oracle Field Service                                                                                                    |
|---|----------------------------------------------------------|--------------------------------------|----------------------------------------------------------|-----------------|----------------------------------------------------------------------------------------------------|
| 3 | Oracle Maintenance<br>OFS Activity Types Sync            | ORCL-BA-<br>MNT_OFS_ACT_TYPE_SYNC    |                                                          | Scheduled       | Integration which syncs<br>standard operations as<br>activity types in Oracle<br>Field Service                                                                                                    |
| 4 | Oracle Maintenance<br>OFS Upsert Activity<br>Type Helper | ORCL-BA-<br>MNT_OFS_ACT_TYPE_HELP    | Oracle Maintenance<br>OFS Upsert Activity<br>Type Helper | Sub Integration | Subintegration which creates an activity type in Oracle Field Service if the one with the same label doesn't already exist                                                                                                    |
| 5 | Oracle Maintenance<br>OFS Upsert Work Skill<br>Helper    | ORCL-BA-MNT_OFS_WS_HELPER            | Oracle Maintenance<br>OFS Resource Sync                  | Sub Integration |                                                                                                    |
| 6 | Oracle Maintenance<br>OFS Property Setup                 | ORCL-BRT-<br>MNT_OFS_PROPERTY_SETUP  |                                                          | Scheduled       | Property SetUp integration to create all required properties for Oracle Maintenance Integrations                                                                                                    |
| 7 | Oracle Maintenance<br>OFS Property Create<br>Helper      | ORCL-BRT-<br>MNT_OFS_PROP_CREAT_HLPR | Oracle Maintenance<br>OFS Property Setup                 | Sub Integration | Helper Integration that<br>would create a property<br>in Oracle Field Service if<br>it doesn't already exist                                                                                                    |
| 8 | Oracle Maintenance<br>OFS DFF Sync                       | ORCL-BA-OFS_MNT_DFF_SYNC             | Oracle Maintenance<br>OFS Upsert Activity<br>Helper      | Sub Integration | Helper integration to sync the context/global segments and the fields within the segments to Oracle Field Service at WO/Operation/Op Resource level.                                                                                          |
| 9 | Oracle Maintenance<br>OFS WorkZone Update<br>Helper      | ORCL-BA-MNT_OFS_RES_WZ_HLPR          | Oracle Maintenance<br>OFS WorkCenter Sync                | Sub Integration | Helper integration to sync the work zone to resources in Oracle Field Service. When a new work zone is added or a new resource is associated with a work zone, this integration syncs the work zone for the resource in Oracle Field Service. |

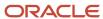

## Oracle Maintenance to Oracle Field Service Work Order Sync

| S.No | Integrations                                           | ldentifier                           | Dependent Integrations                               | Type (Real time /<br>Scheduled /<br>Subintegration) | Remarks                                                                                                    |
|------|--------------------------------------------------------|--------------------------------------|------------------------------------------------------|-----------------------------------------------------|----------------------------------------------------------------------------------------------------|
| 1    | Oracle Maintenance<br>OFS Get Inventory Type<br>Helper | ORCL-BA-<br>MNT_OFS_GET_INV_TYPE_HLP | Oracle Maintenance<br>OFS Upsert Activity<br>Helper  | Sub Integration                                     | Helper integration to get the inventory type of the items                                                                                                    |
| 2    | Oracle Maintenance<br>OFS Update Activity<br>Trigger   | ORCL-BA-<br>MNT_OFS_UPDATE_ACTY_TRIG |                                                      | Realtime                                            | Integration triggered<br>on Update Oracle<br>Maintenance Workorder<br>event. It includes Create<br>Update, Cancel, Delete<br>and Complete Activity<br>Operations |
| 3    | Oracle Maintenance<br>OFS Upsert Activity<br>Helper    | ORCL-BA-<br>MNT_OFS_UPSERT_ACT_HELP  | Oracle Maintenance<br>OFS Update Activity<br>Trigger | Sub Integration                                     | Sub-integration to create or update activity from Workorder operation                                                                                            |
| 4    | Oracle Maintenance<br>OFS Find Activities<br>Helper    | ORCL-BA-<br>MNT_OFS_FIND_ACTIVITIES  | Oracle Maintenance<br>OFS Update Activity<br>Trigger | Sub Integration                                     | Helper integration to find the existing activities with the appointment numbers.                                                                                 |
| 5    | Oracle Maintenance<br>OFS Delete Activity<br>Helper    | ORCL-BA-<br>MNT_OFS_DEL_ACT_HELPER   | Oracle Maintenance<br>OFS Upsert Activity<br>Helper  | Sub Integration                                     | Helper Integration to Delete the Activities if corresponding Operation/Resource deleted in Oracle Maintenance                                                    |
| 6    | Oracle Maintenance<br>OFS WO Status Update<br>Helper   | ORCL-BA-MNT_OFS_WO_STS_HLP           | Oracle Maintenance<br>OFS Update Activity<br>Trigger | Sub Integration                                     | Sub integration used to<br>sync Work order Status<br>with an Oracle Field<br>Service Activity                                                                    |
| 7    | Oracle Maintenance<br>OFS ActivityLink Check<br>Helper | ORCL-BA-<br>MNT_OFS_ACT_CHECK_HLPR   | Oracle Maintenance<br>OFS Upsert Activity<br>Helper  | Sub Integration                                     | Integration used to<br>check if an activity link<br>is already present for an<br>activity in Oracle Field<br>Service.                                            |

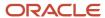

| 8 | Oracle Maintenance<br>OFS Activity Type<br>Lookup Helper | ORCL-BA-<br>MNT_OFS_ACT_TYP_LKUP_HLP | Oracle Maintenance OFS Upsert Activity Helper Oracle Maintenance OFS Upsert Activity Type Helper | Sub Integration | Helper integration used<br>to obtain activity type<br>related details provided<br>a standard operation<br>code |
|---|----------------------------------------------------------|--------------------------------------|--------------------------------------------------------------------------------------------------|-----------------|----------------------------------------------------------------------------------------------------|
| 9 | Oracle Maintenance Op<br>Material Update Helper          | ORCL-BA-<br>MNT_OP_MATER_UPDAT_HELP  | Oracle Maintenance<br>OFS Upsert Activity<br>Helper                                              | Sub Integration | Helper integration to update the Supply type as push for Operation material                                    |

# Oracle Field Service to Oracle Maintenance Activity Schedule and Assignment Update

| S.No | Integrations                                      | ldentifier                           | Dependent Integrations                            | Type (Real time /<br>Scheduled /<br>Subintegration) | Remarks                                                                                                    |
|------|---------------------------------------------------|--------------------------------------|---------------------------------------------------|-----------------------------------------------------|----------------------------------------------------------------------------------------------------|
| 1    | Oracle OFS<br>Maintenance Work<br>Order Update    | ORCL-BA-<br>OFS_MNT_WORK_ORDER_UPDAT |                                                   | Realtime                                            | Update WO Operation/<br>resource schedule from<br>Oracle Field Service to<br>Oracle Maintenance for<br>regular activities.                                                                |
| 2    | Oracle OFS Maintenance Segmented Activity Handler | ORCL-BA-OFS_MNT_SA_HANDLER           |                                                   | Realtime                                            | Parent integration that's subscribed to schedule change and assignment change for multi segmented activities.                                                                             |
| 3    | Oracle OFS  Maintenance Schedule Update Helper    | ORCL-BA-<br>OFS_MNT_SCH_UPDAT_HELPER | Oracle OFS Maintenance Segmented Activity Handler | Sub Integration                                     | Helper integration to get the start date time of the first segment and the end date time of the last segment and pass it to sub integration to update the schedule to Oracle Maintenance. |
| 4    | Oracle OFS  Maintenance Activity  WO Sync Helper  | ORCL-BA-<br>OFS_MNT_WO_SYNC_HELPER   | Oracle OFS<br>Maintenance Work<br>Order Update    | Sub Integration                                     | Helper integration<br>to sync the schedule<br>of an activity from                                                                                                    |

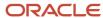

|   |                                                       |                                      |                                                                                         |                 | Oracle Field Service to Oracle Maintenance. This integration also does the time zone conversion before sending the updates to Oracle Maintenance.                                                                                                    |
|---|-------------------------------------------------------|--------------------------------------|-----------------------------------------------------------------------------------------|-----------------|----------------------------------------------------------------------------------------------------|
| 5 | Oracle OFS  Maintenance WO Operation Update Helper    | ORCL-BA-OFS_MNT_WOO_UPDT_HLPR        | Oracle OFS<br>Maintenance Activity<br>WO Sync Helper                                    | Sub Integration | Helper class to update the Operation window with the least start date of the resource and the max end date of the resource under the operation.                                                                                                    |
| 6 | Oracle OFS<br>Maintenance Work<br>Order Update Helper | ORCL-BA-OFS_MNT_WO_UPDT_HLPR         | Oracle OFS Maintenance WO Operation Update Helper                                       | Sub Integration | Helper integration which sets the WO start date as the least operation start date time and WO end date time as the max operation end date time. This integration also updates the custom Work order statuses to Oracle Maintenance based on the mapping in the lookup, ORCL-BRT-OFS-MNT-STATUS-MAPPING. |
| 7 | Oracle OFS<br>Maintenance Resource<br>Instance Sync   | ORCL-BA-<br>OFS_MNT_RES_INSTNCE_SYNC |                                                                                         | Realtime        | This integration captures the move events triggered from Oracle Field Service for regular activities and updates the resource instance to Oracle Maintenance.                                                                                                    |
| 8 | Oracle OFS<br>Maintenance Res<br>Instance Sync Helper | ORCL-BA-OFS_MNT_RES_INST_HLPR        | Oracle OFS Maintenance Resource Instance Sync  Oracle OFS Maintenance Work Order Create | Sub Integration | Helper integration<br>to sync the resource<br>instance against an<br>Operation Resource in<br>Oracle Maintenance.                                                                                                    |

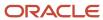

| 9  | Oracle OFS<br>Maintenance Remove<br>Res Instance Helper | ORCL-BA-<br>OFS_MNT_RMV_INST_HELPER | Oracle OFS<br>Maintenance Res<br>Instance Sync Helper | Sub Integration | Helper integration to check if all the work order operations' resources instances are present in all resource instance's activity or not.                                                                               |
|----|---------------------------------------------------------|-------------------------------------|-------------------------------------------------------|-----------------|----------------------------------------------------------------------------------------------------|
| 10 | Oracle OFS  Maintenance Create Res  Copying Helper      | ORCL-BA-<br>OFS_MNT_CREATE_RES_HLPR | Oracle OFS Maintenance Res Instance Sync Helper       | Sub Integration | Create a resource from the existing resource if the existing organisation don't have the resource details.                                                                                                    |
| 11 | Oracle OFS Maintenance Segmented Activity Delete        | ORCL-BA-<br>OFS_MNT_SEGME_ACTIV_DEL |                                                       | Realtime        | This integration handles<br>the sync of deletion of<br>segments from Oracle<br>Field Service to Oracle<br>Maintenance                                                                                                   |
| 12 | Oracle OFS<br>Maintenance Master<br>Segment Cancel      | ORCL-BA-<br>OFS_MNT_MAS_SEG_CANCEL  |                                                       | Realtime        | This updates the Oracle<br>Maintenance WO status<br>to canceled when the<br>master segment is<br>canceled.                                                                                                    |
| 13 | Oracle OFS Maintenance Update WO Status                 | ORCL-BA-<br>OFS_MNT_UPDAT_WO_STATUS |                                                       | Realtime        | Updates Oracle Maintenance WO status when an activity starts and when the activity is made note done without any action type selection. The action type is captured in the custom field, mwo_ action_type.              |
| 14 | Oracle OFS  Maintenance Operation  Delete               | ORCL-BA-OFS_MNT_OP_DEL              |                                                       | Realtime        | This integration get triggered when an activity is deleted from Oracle Field Service. If the activity corresponds to an operation resource in Oracle Maintenance, then the resource is deleted from Oracle Maintenance. |
| 15 | Oracle OFS<br>Maintenance DFF Sync                      | ORCL-BA-OFS_MNT_DFF_SYNC            | Oracle OFS  Maintenance Operation  Completion Helper  | Sub Integration | Helper integration to<br>create a new context<br>segment set from<br>Oracle Field Service to<br>Oracle Maintenance                                                                                                    |

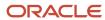

| Oracle OFS  Maintenance Schedule | or to sync the context segment field updates |
|----------------------------------|----------------------------------------------|
| Update Helper                    | from Oracle Field                            |
|                                  | Service to Oracle                            |
| Oracle OFS                       | Maintenance.                                 |
| Maintenance Work                 |                                              |
| Order Update                     |                                              |
|                                  |                                              |

# Oracle Field Service to Oracle Maintenance New Activity and Follow-Up Activity Sync

| S.No | Integrations                                           | ldentifier                           | Dependent Integrations                         | Type (Real time /<br>Scheduled /<br>Subintegration) | Remarks                                                                                                    |
|------|--------------------------------------------------------|--------------------------------------|------------------------------------------------|-----------------------------------------------------|----------------------------------------------------------------------------------------------------|
| 1    | Oracle OFS<br>Maintenance Work<br>Order Create         | ORCL-BA-OFS_MNT_WO_CREATE            |                                                | Realtime                                            | This integration syncs<br>the new activities<br>created in Oracle<br>Field Service to Oracle<br>Maintenance.                              |
| 2    | Oracle OFS<br>Maintenance Followup<br>Action Update    | ORCL-BA-<br>OFS_MNT_FOLLOW_UP_ACT_UP |                                                | Realtime                                            | Integration that creates<br>a new WO/OP/RES in<br>Oracle Maintenance<br>based on the action<br>type selection in Oracle<br>Field Service. |
| 3    | Oracle OFS  Maintenance Operation  Create Helper       | ORCL-BA-<br>OFS_MNT_OP_CREATE_HELPER | Oracle OFS<br>Maintenance Work<br>Order Create | Sub Integration                                     | Helper integration to create a new operation in Oracle Maintenance.                                                                       |
| 4    | Oracle OFS<br>Maintenance Op<br>Resource Create Helper | ORCL-BA-<br>OFS_MNT_OP_RES_CREA_HELP | Oracle OFS<br>Maintenance Work<br>Order Create | Sub Integration                                     | Helper integration to create a new operation resource in Oracle Maintenance.                                                              |

## Oracle Field Service to Oracle Maintenance Inventory Sync

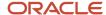

| S.No | Integrations                                             | Identifier                          | Dependent Integrations                                                                                                    | Type (Real time /<br>Scheduled /<br>Subintegration) | Remarks                                                                                                    |
|------|----------------------------------------------------------|-------------------------------------|----------------------------------------------------------------------------------------------------|-----------------------------------------------------|----------------------------------------------------------------------------------------------------|
| 1    | Oracle Maintenance<br>OFS Inventory Internal<br>Transfer | ORCL-BA-<br>MNT_OFS_INV_INT_HELPER  |                                                                                                    | Realtime                                            | Integration to transfer undo-installed items from technician's pool to the source inventory (The Oracle Field Service resource from which the technician installed the inventory item).           |
| 2    | Oracle OFS  Maintenance Inventory  Reserve Helper        | ORCL-BA-<br>MNT_OFS_INV_RESERV_HLPR | <ul> <li>Oracle OFS         Maintenance         Inventory Install         Helper</li> <li>Oracle OFS         Maintenance         Inventory         Complete Helper</li> </ul>                                               | Sub Integration                                     | Subintegration used to create inventory reservation in Oracle Maintenance.                                                                                                    |
| 3    | Oracle OFS  Maintenance Inventory  Activity Trigger      | ORCL-BA-<br>OFS_MNT_INV_ACT_TRIGGER |                                                                                                    | Realtime                                            | Trigger for checking activity inventory changes to call Oracle OFS Maintenance Inventory Install Helper.                                                                                          |
| 4    | Oracle OFS  Maintenance Inventory  Resource Trigger      | ORCL-BA-OFS_MNT_INV_RES_TRIG        |                                                                                                    | Realtime                                            | Trigger for checking resource inventory changes to call Oracle OFS Maintenance Inventory Install Helper.                                                                                          |
| 5    | Oracle OFS  Maintenance Inventory Install Helper         | ORCL-BA-<br>OFS_MNT_INV_INST_HELPER | <ul> <li>Oracle OFS         Maintenance         Inventory Activity         Trigger</li> <li>Oracle OFS         Maintenance         Inventory         Resource Trigger</li> </ul>                                            | Sub Integration                                     | Integration which would compute installed inventory for a given operation computing it across all the associated activities and triggers the reservation helper to set reservations for the same. |
| 6    | Oracle OFS  Maintenance Inventory  List Helper           | ORCL-BA-<br>OFS_MNT_INV_LIST_HELPER | <ul> <li>Oracle OFS         <ul> <li>Maintenance</li> <li>Inventory Install</li> <li>Helper</li> </ul> </li> <li>Oracle OFS         <ul> <li>Maintenance</li> <li>Inventory</li> <li>Complete Helper</li> </ul> </li> </ul> | Sub Integration                                     | Helper Integration which would return all the inventory items associated with an operation when an activity associated                                                                            |

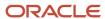

|    |                                                        |                                      |                                                      |                 | with the operation is provided.                                                                                                    |
|----|--------------------------------------------------------|--------------------------------------|------------------------------------------------------|-----------------|----------------------------------------------------------------------------------------------------|
| 7  | Oracle Maintenance<br>OFS Inventory Resource<br>Helper | ORCL-BRT-<br>MNT_OFS_INV_RES_HLPR    | Oracle Maintenance<br>OFS Inventory Sync             | Sub Integration | Helper integration that would create Resource associated with inventory in Oracle Field Service and assign the appropriate properties.          |
| 8  | Oracle Maintenance<br>OFS Inventory Sync<br>Helper     | ORCL-BRT-<br>MNT_OFS_INV_SYNC_HELPER | Oracle Maintenance<br>OFS Inventory Sync             | Sub Integration | Helper integration that would sync inventory items from a given subinventory to a resource in Oracle Field Service.                             |
| 9  | Oracle OFS Maintenance Inventory Complete Helper       | ORCL-BA-<br>OFS_MNT_INV_COMP_HELPER  | Oracle OFS  Maintenance Operation  Completion Helper | Sub Integration | Helper Integration<br>to trigger Material<br>transaction in Oracle<br>Maintenance, once an<br>activity is completed in<br>Oracle Field Service. |
| 10 | Oracle Maintenance<br>OFS Inventory Sync               | ORCL-BA-MNT_OFS_INV_SYNC             |                                                      |                 | Driver integration<br>to sync Inventory<br>Items from Oracle<br>Maintenance to Oracle<br>Field Service.                                         |

# Oracle Field Service to Oracle Maintenance Transactions and Operation Completion

| S.I | No | Integrations                                  | Identifier               | Dependent Integrations                               | Type (Real time /<br>Scheduled /<br>Subintegration) | Remarks                                                                                                    |
|-----|----|-----------------------------------------------|--------------------------|------------------------------------------------------|-----------------------------------------------------|----------------------------------------------------------------------------------------------------|
| 1   |    | Oracle OFS  Maintenance Operation  Completion | ORCL-BA-OFS_MNT_OP_CMPLT | Oracle OFS  Maintenance Operation  Completion Helper | Realtime                                            | Main integration to do<br>the resource transaction,<br>material transaction, opera<br>completion, Inventory Cont<br>adjustment, asset status<br>update and post meter read |

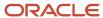

| 2 | Oracle OFS Maintenance Operation Completion Helper    | ORCL-BA- OFS_MNT_OP_CMPLT_HELPER     | Oracle OFS Maintenance Operation Completion  Oracle OFS Maintenance Work Order Update Helper  Oracle OFS Maintenance Followup Action Update | Sub Integration | Helper integration to do the resource transaction, material transaction, oper completion, Inventory Cor adjustment, asset status update and post meter rea If any of the resource or th material transaction got failed, the mwo_transaction status property will be set FAILURE. If all the activitie the operation are complet canceled, or not done and there's no transaction faild in any of the acivity, then it performs an Operation Transaction.  Along with that it:  Updates the inventor count also in Oracle Maintenance.  Updates the asset sta |
|---|-------------------------------------------------------|--------------------------------------|----------------------------------------------------------------------------------------------------|-----------------|----------------------------------------------------------------------------------------------------|
| 3 | Oracle OFS<br>Maintenance Status<br>Check Helper      | ORCL-BA-OFS_MNT_STS_CHK_HELP         | Oracle OFS Maintenance Operation Completion  Oracle OFS Maintenance Opn Completion Check Helper                                             | Sub Integration | Posts the meter read captured in Oracle Field Service to Orac Maintenance.  It checks if all the activitie an operation are complete canceled, or not done. It returns a value COMPLET INCOMPLETE, the transac status [Any transaction fain any of the activity in the operation] and the last act Id to the parent integration.                                                                                                    |
| 4 | Oracle OFS  Maintenance Opn  Completion Check  Helper | ORCL-BA-<br>OFS_MNT_PREPO_OPN_CMPL_H | Oracle OFS  Maintenance Operation  Completion Helper                                                                                        | Sub Integration | Helper integration to checany Operations before/aft the current Operation is elfor Operation Transaction Completion. If so, tries to complete those operations                                                                                                    |

## Oracle Maintenance to Oracle Field Service Asset Meter Sync

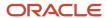

| S.No | Integrations                                 | ldentifier                        | Dependent Integrations                                                                                                    | Type (Real time /<br>Scheduled /<br>Subintegration) | Remarks                                                                                                    |
|------|----------------------------------------------|-----------------------------------|----------------------------------------------------------------------------------------------------|-----------------------------------------------------|----------------------------------------------------------------------------------------------------|
| 1    | Oracle Maintenance<br>OFS Meters Sync Helper | ORCL-BA- OFS_MNT_METER_SYNC_HELPR | Oracle Maintenance OFS Upsert Activity Helper  Oracle OFS Maintenance Schedule Update Helper  Oracle OFS Maintenance Work Order Update  Oracle OFS Maintenance Work Order Create  Oracle OFS Maintenance Update  Oracle OFS | Sub Integration                                     | It syncs the current asset's meters and its latest reading data from Oracle Maintenance to Oracle Field Service. A maximum of two meters are syncd to Oracle Field Service. |

#### Oracle Field Service to Oracle Maintenance Asset Meter Readings Sync

| S.No | Integrations                                      | ldentifier                          | Dependent Integrations                               | Type (Real time /<br>Scheduled /<br>Subintegration) | Remarks                                                                                       |
|------|---------------------------------------------------|-------------------------------------|------------------------------------------------------|-----------------------------------------------------|-----------------------------------------------------------------------------------------------|
| 1    | Oracle OFS<br>Maintenance Meter<br>Reading Update | ORCL-BA-<br>OFS_MNT_MTR_READ_UPDATE | Oracle OFS  Maintenance Operation  Completion Helper | Sub Integration                                     | To post the latest meter reading captured in Oracle Field Service back to Oracle Maintenance. |

## Common Helper Integration

| S.No | Integrations | Identifier | Type (Real time / Scheduled / Subintegration) | Remarks |
|------|--------------|------------|-----------------------------------------------|---------|
|      |              |            |                                               |         |

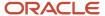

| 1 | Oracle OFS Maintenance<br>Lookup Helper             | ORCL-BA-<br>OFS_MNT_LOOKUP_HELPER    | Sub Integration | Helper integration to get the value from lookup based on the combination of two column values |
|---|-----------------------------------------------------|--------------------------------------|-----------------|-----------------------------------------------------------------------------------------------|
| 2 | Oracle OFS Maintenance Set<br>Valid Date Helper     | ORCL-BA-<br>OFS_MNT_SET_VLD_DATE_HLP | Sub Integration | Helper integration to validate<br>the dates and return the valid<br>dates                     |
| 3 | Oracle OFS Maintenance<br>Timezone Convertor Helper | ORCL-BA-<br>OFS_MNT_TIMEZON_CONV_HLP | Sub Integration | Helper integration to convert the time to UTC time zone                                       |
| 4 | Oracle Maintenance OFS<br>Create Resource Helper    | ORCL-BA-<br>MNT_OFS_CREATE_RES_HLPR  | Sub Integration | Helper integration to create<br>a resource in Oracle Field<br>Service, if it doesn't exist    |

#### Lookups

#### ORCL-BRT-ACT-TYPE-MAPPING Loookup

Lookup Name: ORCL-BRT-ACT-TYPE-MAPPING

**Default Values:** 

- Standard operation codes and the corresponding activity types associated with it
- Column representing the default standard operation code for a given activity type

This lookup is also used to create the required activity types based on the Standard Operation code. It maps the data required to create segmentable activity types.

Sample Mapping:

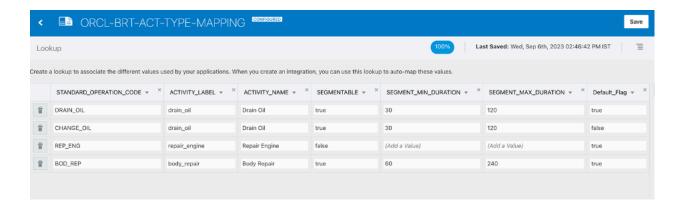

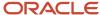

#### ORCL-BRT-INV-TYPE-MAPPING Lookup

Lookup Name: ORCL-BRT-INV-TYPE-MAPPING

#### **Default Values:**

- List of business units to be tracked as part of the integration
- Subinventory groups and whether they must be tracked, or if they're to be treated as trucks for road call scenarios

#### Sample Mapping:

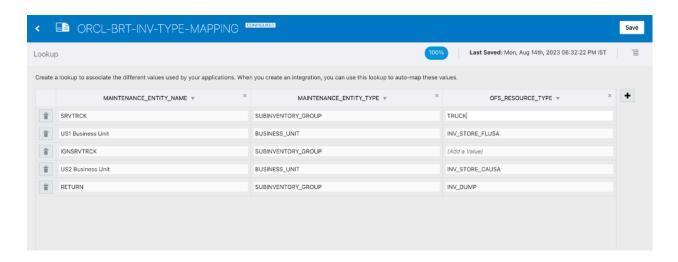

#### ORCL-BRT-OFS-MNT-STATUS-MAPPING Lookup

This lookup maps the Oracle Field Service Activity Status and Status Change Reason fields [custom field used to capture the NotDone reason ] to Maintenance Work Order custom status. The values mapped depend on the business scenario.

| Lookup Key                            | Usage                                                                                                    |
|---------------------------------------|----------------------------------------------------------------------------------------------------|
| OFS_STATUS + STATUS_CHANGE_<br>REASON | This lookup looks for a mapping for MNT_STATUS [custom MNT WO status] which can be derived from a combination of Oracle Field Service Activity Status and Status Change Reason [custom field to capture the reason for moving an activity to NotDone status]. |
|                                       |                                                                                                    |

Lookup Name: ORCL-BRT-OFS-MNT-STATUS-MAPPING

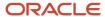

#### **Default Values:**

- List of business units to be tracked as part of the integration
- Subinventory groups and whether they must be tracked, or if they're to be treated as trucks for road call scenarios

#### Sample Mapping:

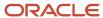

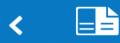

# ORCL-BRT-OFS-MNT-STATUS-MAPP

### Lookup

Create a lookup to associate the different values used by your applications. When you

| OFS_      | _STATUS ▼ | × |                |
|-----------|-----------|---|----------------|
| pending   |           |   | (Add a Value)  |
| started   |           |   | (Add a Value)  |
| completed |           |   | (Add a Value)  |
| pending   |           |   | enroute        |
| notdone   |           |   | RequiresTowir  |
| notdone   |           |   | AdditionalTime |
| notdone   |           |   | AwaitingParts  |
| notdone   |           |   | other          |
|           |           |   |                |

### ORCL-BRT-METERS-PROPERTY-MAPPING Lookup

| Lookup Key               | Usage                                                                                      |
|--------------------------|--------------------------------------------------------------------------------------------|
| meter_code_              | To create the property for meter code as meter_code_< <counter>&gt;</counter>              |
| meter_comment_           | To create the property for meter code as meter_comment_< <counter>&gt;</counter>           |
| meter_direction_         | To create the property for meter code as meter_direction_< <counter>&gt;</counter>         |
| meter_last_reading_      | To create the property for meter code as meter_last_reading_< <counter>&gt;</counter>      |
| meter_last_reading_date_ | To create the property for meter code as meter_last_reading_date_< <counter>&gt;</counter> |
| meter_name_              | To create the property for meter code as meter_name_< <counter>&gt;</counter>              |
| meter_new_reading_       | To create the property for meter code as meter_new_reading_< <counter>&gt;</counter>       |

Lookup Name: ORCL-BRT-METERS-PROPERTY-MAPPING

## ORCL-BRT-PROPERTY-MAPPING Lookup

Lookup Name: ORCL-BRT-PROPERTY-MAPPING

This lookup maps all the custom properties used in for the Maintenance integration. The label, name, entity, data type, and GUI are mapped in this table.

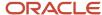

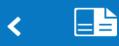

## ORCL-BRT-PROPERTY-MAPPING

CON

### Lookup

Create a lookup to associate the different values used by your applications. When you

| INDEX ▼ × | LABEL ▼ ×           | NAME ▼                    |
|-----------|---------------------|---------------------------|
| 0         | mwo_op_resourcename | Maintenance Resource Name |
| 1         | mwo_op_seq_number   | Operation Sequence Numbe  |
| 2         | mwo_workorder_id    | Work Order ID             |
| 3         | mwo_workorder_type  | Work Order Type           |
| 4         | mwo_operation_name  | Work Order Operation Name |

### ORCL-BRT-MNT-OFS-CONFIG Lookup

Lookup Name: ORCL-BRT-MNT-OFS-CONFIG

Lookup Keys and Usages:

| Lookup Key Usage          |  | Usage                                                                               |
|---------------------------|--|-------------------------------------------------------------------------------------|
| WOStatusToSyncOFSActivity |  | The list of statuses in Oracle Maintenance that are synced to Oracle Field Service. |
|                           |  | You can add multiple Work Order Status(s) separated by commas.                      |

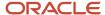

| Lookup Key                       | Usage                                                                                                    |  |
|----------------------------------|----------------------------------------------------------------------------------------------------|--|
|                                  | For example: ORA_RELEASED, AWAIT_PARTS                                                                                                    |  |
| ActivityTypeDefaultDuration      | Default duration of activity types created as part of the Standard Operation sync.                                                                                                    |  |
| ActivityTypeSegmentMinDuration   | Minimum duration of activities for segmentable activity types (applicable only if segmenting flag is enabled).                                                                                                    |  |
| ActivityTypeSegmentMaxDuration   | Maximum duration of activities for segmentable activity types (applicable only if the segmenting flag is enabled).                                                                                                    |  |
| ActivityTypeCreateSegmentedTypes | Controls whether activity types created are segmentable.                                                                                                    |  |
| DefaultActivityTypeName          | Name of the default activity type created in Oracle Field Service used for syncing ad hoc operations.                                                                                                    |  |
| DefaultActivityTypeGroupName     | Group Name of the default activity type created in Oracle Field Service used for syncing ad hoc operations.                                                                                                    |  |
| DefaultActivityTypeLabel         | Label of the default activity type created in Oracle Field Service used for syncing ad hoc operations.                                                                                                    |  |
| DefaultActivityTypeGroupLabel    | Group Label of the default activity type created in Oracle Field Service used for syncing ad hoc operations.                                                                                                    |  |
| includeOrganizations             | Multiple Organization Code(s) separated by comma(,). Value "All" includes all the organizations.                                                                                                    |  |
| IntegrationUser                  | Used for echo suppression, this field contains the clientID for the Oracle Field Service connection used in Oracle Maintenance flow.                                                                                                    |  |
| ScheduleActivityEnabled          | When this flag is set to true, it creates the Oracle Field Service activity in the Scheduled pool. When set to false, all the synced activities are created under non scheduled pool.  For example: true                                                                                                    |  |
| Basis                            | Mandatory field to create a new resource under a Oracle Maintenance Operation. If the value is 1, then the resource consumption is fixed. It doesn't change according to work order quantity. If the value is 2, then the resource consumption isn't fixed. It might change according to work order quantity.  For example: 1 |  |
| UsageRate                        | Usage rate of the new resource created under an existing work order operation. Resource usage rate that the plant requires to make the required work order quantity.  For example: 1                                                                                                    |  |

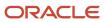

| Lookup Key                  | Usage                                                                                                    |
|-----------------------------|----------------------------------------------------------------------------------------------------|
| RequiredUsage               | Required usage of the new resource created under an existing work order operation. Resource usage that the plant requires to make the required work order quantity.  For example: 1                               |
|                             |                                                                                                    |
| MNTSourceSystemCode         | The Source System Code in Fusion. It is required for the transactions. This denotes the source system that started the transactions.                                                                              |
|                             | For example: OFS                                                                                                    |
| MNTSourceSystemType         | The type of the source system, INTERNAL/EXTERNAL.                                                                                                    |
|                             | For example: EXTERNAL                                                                                                    |
| SupplyInventoryDelimiter    | The delimiter used to separate parts used in forming an inventory identifier. It is used in both Activity Required Inventory and Inventory Sync Integrations.                                                     |
|                             | For example: .                                                                                                    |
| MNTAssetMaxNoOfMeters       | It holds the maximum number of meters a single asset can hold. Currently it supports only a maximum value of 2.                                                                                                   |
| EnableEchoSuppressionForSLA | The flag that indicates whether to enable echo suppression for SLA or not. If this flag is set to true, then SLA fields are not updated when the Oracle Maintenance work order is synced to Oracle Field Service. |
|                             | For example: true                                                                                                    |
| IsAssetStatusUpdate         | When this flag is set to true, it enables the update of Asset status from Oracle Field Service to Oracle Maintenance whenever an activity is updated or started.                                                  |
|                             | For example: true                                                                                                    |
| NewWOStatusFromOFSToMNT     | This is the work order status set whenever a new activity is created in Oracle Field Service and synced to Oracle Maintenance.                                                                                    |
|                             | For example: ORA_RELEASED                                                                                                    |
| WOStatusUpdateFlag          | This flag indicates whether work order status must be moved to custom statuses whenever an activity status changes in Oracle Field Service.                                                                       |
|                             | For example: true                                                                                                    |

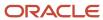

| Lookup Key                    | Usage                                                                                                    |  |
|-------------------------------|----------------------------------------------------------------------------------------------------|--|
| InitialOpSeqNumber            | The operation sequence number with which a new operation is created whenever a new activity that's created in Oracle Field Service is synced to Oracle Maintenance.  For example: 10                                                                    |  |
| ShouldCreateUserForEquipment  | This flag indicates whether to create user for equipment instances while syncing Resource Instances from Oracle Maintenance to Oracle Field Service. If set to false, the user isn't created for equipment type resource instances.  For example: false |  |
| TravelArea                    | This is used while syncing work centres from Oracle Maintenance to Oracle Field Service.  For example: MaintenanceTA                                                                                                    |  |
| ReservationSupplySourceType   | This is the value of SupplySourceType the inventory reservation.  For example: On hand                                                                                                    |  |
| ShouldCreateEquipmentResource | This flag indicates whether to sync equipment type resource instances. If set to false, such resource instances aren't synced.  For example: true                                                                                                    |  |
| ShouldCreateResourceBucket    | This flag indicates whether to create resources as buckets. If set to false, all instances are synced under a Oracle Maintenance org.  For example: false                                                                                               |  |
| UserType                      | This indicates the user type of labor resource instances synced from Oracle Maintenance to Oracle Field Service.  For example: technician                                                                                                    |  |
| ParentResourceld              | The resource id of the parent bucket where the resources are to be synced.  For example: maintenance_root                                                                                                    |  |
| BucketResourceType            | The resource type of buckets. It is used to create resource and Oracle Maintenance org.  For example: BK                                                                                                    |  |

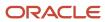

| Lookup Key                    | Usage                                                                                                    |  |
|-------------------------------|----------------------------------------------------------------------------------------------------|--|
| EquipmentResourceType         | The resource type of equipment instances synced from Oracle Maintenance to Oracle Field Service.  For example: tool                                                                                                    |  |
| LaborResourceType             | The resource type of labour instances synced from Oracle Maintenance to Oracle Field Service.  For example: PR                                                                                                    |  |
| WO_STATUSES_ACTIVITY_CANCEL   | The work order status(es) that are allowed to cancel all the corresponding activities in Oracle Field Service.  For example: ORA_CANCELED                                                                                                    |  |
| WO_STATUSES_ACTIVITY_DELETE   | The work order status(es) that are allowed to delete all the corresponding activities in Oracle Field Service.  For example: ORA_ON_HOLD,ORA_UNRELEASED                                                                                                    |  |
| WO_STATUSES_ACTIVITY_COMPLETE | The work order status(es) that are allowed to complete all the corresponding activities in Oracle Field Service. Currently, theres is no valid scenario, but you can configure to enable this flow.  For example:                                                                                                    |  |
| SkipMntOperationsStatus       | When a work order is in this status, OIC skips the updates from Oracle Maintenance. This is to avoid deleting an activity from the Oracle Field Service, if the activity is moved to another resource instance that's not present in the organisation.  Action for customer: Customer must create a custom Work Order status in Oracle Maintenance using the value RESCHEDULE.  For example: RESCHEDULE |  |
| OICInstanceName               | This field is required to get the instance details to call the OIC factory API.                                                                                                    |  |

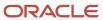

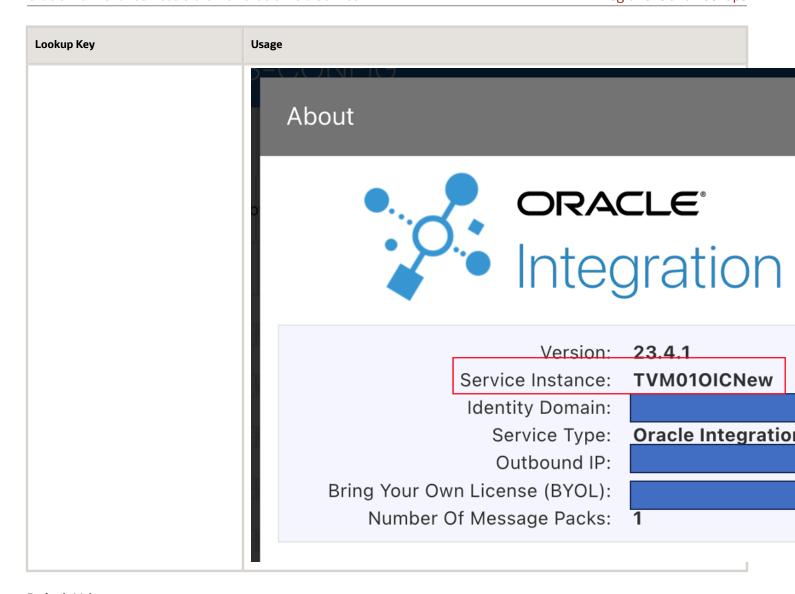

### **Default Values:**

- List of business units to be tracked as part of integration
- Subinventory groups and whether they must be tracked, or if they're to be treated as trucks for road call scenarios

### ORCL-BRT-WO-DFF-MAPPING Lookup

Lookup Name: ORCL-BRT-WO-DFF-MAPPING

This lookup is used to map DFF fields in Oracle Maintenance work orders against activity properties in Oracle Field Service. Three columns are provided here:

• FLEXFIELD\_CONTEXT: This value represents the context for which the current FLEXFIELD\_SEGMENT is active. When populated with the value "\_\_GLOBAL\_\_" it implies that the segment is available globally.

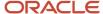

- FLEXFIELD\_SEGMENT: This value represents the API Name of the flexfield segment in Oracle Maintenance.
- ACTIVITY\_PROPERTY\_LABEL: This value represents the property label associated with the DFF field in Oracle Field Service.

You can also set the Flex Context from Oracle Field Service, if it's not already set in Oracle Maintenance. Use these steps to set the Flex Context:

- 1. Leave the FLEXFIELD\_SEGMENT blank.
- 2. Set the value for FLEXFIELD\_CONTEXT as "\_\_FLEX\_Context".
- **3.** Set ACTIVITY\_PROPERTY\_LABEL as the property which would contain the flex context value from Oracle Field Service.

Sample Mapping:

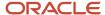

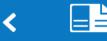

# ORCL-BRT-WO-DFF-MAPPING

Locked - \

### Lookup

Create a lookup to associate the different values used by your applications. When yo

| FLEXFIELD_CONTEXT ▼ |             |
|---------------------|-------------|
| FLEX_Context        |             |
| GLOBAL              | woinfo      |
| GLOBAL              | woreleaseti |
| GLOBAL              | wocreation  |
| MNT-OFS             | mntofsfield |
| MNT-OFS             | mntofsfield |
| MNT-OFS             | mnttest     |
|                     |             |

### ORCL-BRT-WO-OP-DFF-MAPPING Lookup

Lookup Name: ORCL-BRT-WO-OP-DFF-MAPPING

This lookup is used to map DFF fields in Oracle Maintenance Work Order Operations against activity properties in Oracle Field Service.

Three columns are provided here:

- FLEXFIELD\_CONTEXT: This value represents the context for which the current FLEXFIELD\_SEGMENT is active. When populated with the value "\_\_GLOBAL\_\_" it implies that the segment is available globally.
- FLEXFIELD\_SEGMENT: This value represents the API Name of the flexfield segment in Oracle Maintenance.
- ACTIVITY\_PROPERTY\_LABEL: This value represents the property label associated with the DFF field in Oracle Field Service.

You can also set the Flex Context from Oracle Field Service, if it's not already set from Oracle Maintenance. Use these steps:

- 1. Leave the FLEXFIELD\_SEGMENT blank.
- 2. Set the value of FLEXFIELD\_CONTEXT as "\_\_FLEX\_Context".
- **3.** Set ACTIVITY\_PROPERTY\_LABEL as the property that must contain the flex context value from Oracle Field Service.

Sample Mapping:

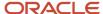

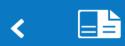

## ORCL-BRT-WO-OP-DFF-MAPPING

### Lookup

Create a lookup to associate the different values used by your applications. When you

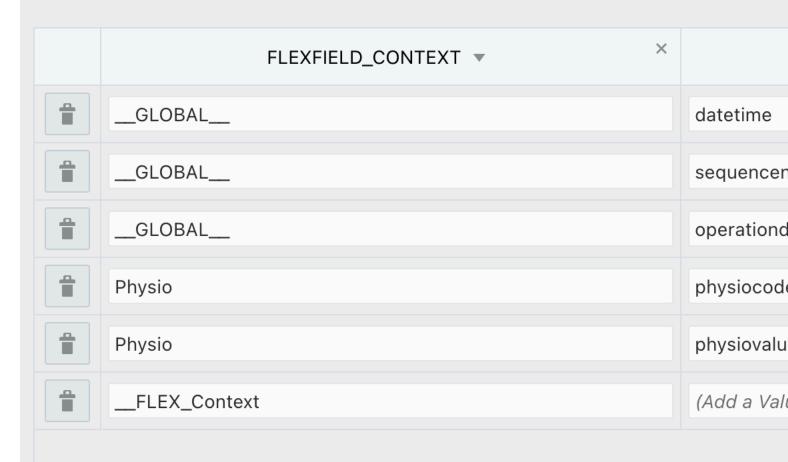

## ORCL-BRT-WO-OP-RES-DFF-MAPPING Lookup

Lookup Name: ORCL-BRT-WO-OP-RES-DFF-MAPPING

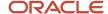

This lookup is used to map DFF fields in Oracle Maintenance Work Order Operation Resources with activity properties in Oracle Field Service.

Three columns are provided here:

- FLEXFIELD\_CONTEXT: This value represents the context for which the current FLEXFIELD\_SEGMENT is active. When populated with the value "\_\_GLOBAL\_\_" it implies that the segment is available globally.
- FLEXFIELD\_SEGMENT: This value represents the API Name of the flexfield segment in Oracle Maintenance.
- ACTIVITY\_PROPERTY\_LABEL: This value represents the property label associated with the DFF field in Oracle Field Service.

You can also set the Flex Context from Oracle Field Service, if it's not already set from Oracle Maintenance. Use these steps:

- 1. Leave the FLEXFIELD\_SEGMENT blank.
- 2. Set the value for FLEXFIELD\_CONTEXT as "\_\_FLEX\_Context".
- 3. Set ACTIVITY\_PROPERTY\_LABEL as the property that contains the flex context value from Oracle Field Service.

Sample Mapping:

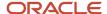

# ◆ □ ORCL-BRT-WO-OP-RES-DFF-MAPP

### Lookup

Create a lookup to associate the different values used by your applications. When yo

| FLEXFIELD_CONTEXT ▼ × |            |
|-----------------------|------------|
| GLOBAL                | requiredt  |
| GLOBAL                | duration   |
| GLOBAL                | completion |
| GLOBAL                | completion |
| ResourceType          | regular    |
| ResourceType          | contracto  |
| FLEX_Context          | (Add a Va  |

## **Debugging and Troubleshooting**

This topic let's you resolve some common errors that might occur while integrating Oracle Field Service with Oracle Maintenance using the accelerator.

This topic lists the errors, their symptoms, and solutions to resolve the errors:

- Work Order Sync from Oracle Maintenance to Oracle Field Service
- Schedule updates from Oracle Field Service to Oracle Maintenance
- Inventory Reservations from Activity Installed Inventory
- Operation Completion
- Resource Sync or Organization Sync

### Work Order Sync from Oracle Maintenance to Oracle Field Service

Symptom: Work Order isn't synced to Oracle Field Service

**Error: NA** 

Solution: Make sure all the prerequisites for work order sync are done and the work order statuses to be synced to Oracle Field Service are added in the lookup, ORCL-BRT-MNT-OFS-CONFIG with key, WOStatusToSyncOFSActivity.

### Schedule updates from Oracle Field Service to Oracle Maintenance

Symptom: Activity schedules aren't updated

Error: Work Order Update failed due to Lock issue in Oracle Maintenance Work Order/Work Order Operation update API

**Solution**: The accelerator includes the retry logic for all the schedule updates from Oracle Field Service to Oracle Maintenance. The integrations in which retry is implemented are as follows:

| Integration                                          | Default Retry Count | Default Delay in milliseconds |
|------------------------------------------------------|---------------------|-------------------------------|
| Oracle OFS Maintenance Activity WO Sync<br>Helper    | 3                   | 5000                          |
| Oracle OFS Maintenance WO Operation Update<br>Helper | 3                   | 5000                          |
| Oracle OFS Maintenance Work Order Update<br>Helper   | 3                   | 5000                          |
| Oracle OFS Maintenance Create Res Copying<br>Helper  | 3                   | 5000                          |
| Oracle OFS Maintenance Update WO Status              | 3                   | 5000                          |

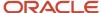

| Integration                                  | Default Retry Count | Default Delay in milliseconds |
|----------------------------------------------|---------------------|-------------------------------|
| Oracle Maintenance Op Material Update Helper | 3                   | 5000                          |

Try to increase the delay between the retries by changing the integration property "delayInMilliseconds" in the listed integration. Use these steps and rerun the integration from OIC:

- 1. Navigate to Monitoring > Integrations > Integrations.
- 2. Click the integration that's showing the error and resubmit it as shown in the screenshot.

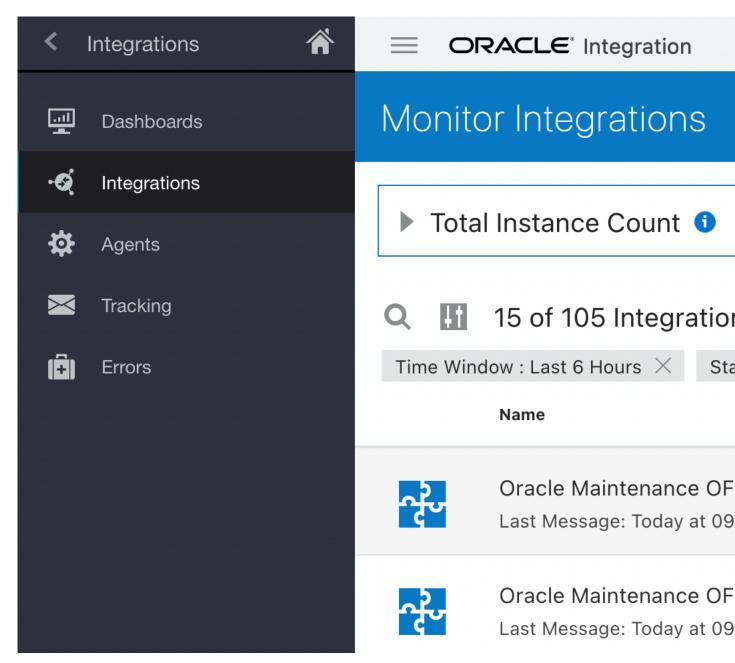

#### 3. Click the Resubmit button.

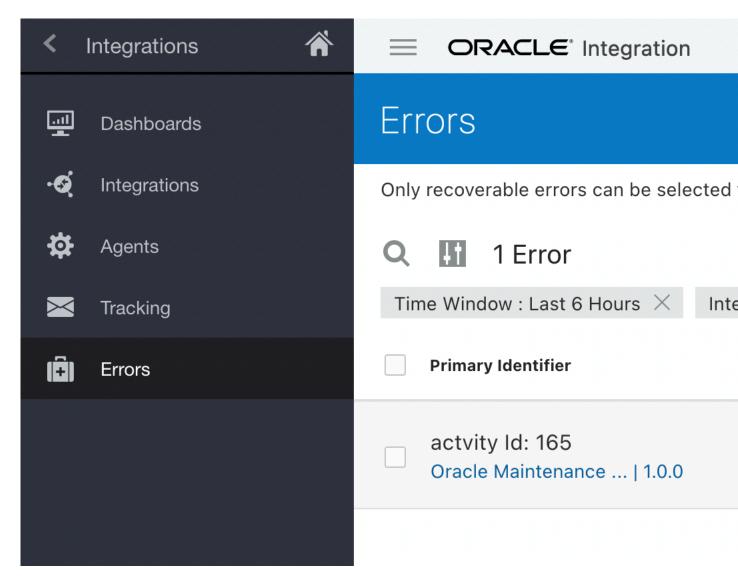

### Inventory Reservations from Activity Installed Inventory

Inventory Reservation fails intermittently

#### **Error:**

When inventory is reserved simultaneously, it can trigger locks on the API.

Solution: The accelerator includes the retry logic for all the schedule updates from Oracle Field Service to Oracle Maintenance, the API is called a maximum of three times with an interval of 5 seconds between each attempt.

### **Operation Completion**

Operation is not completed, after the last activity in the operation is completed in Oracle Field Service.

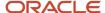

#### **Error:**

- There could be a resource transaction or material transaction error during the completion of any activity in the operation.
- The Source System defined in the lookup code "MNTSourceSystemCode" isn't available in Fusion.
- There was an error in a previous operation due to the errors listed earlier.

### Solution:

- Review the resource and material transactions corresponding to the operation in Oracle Maintenance and complete it manually.
- Verify/create the Source System in Oracle Sales. For more information, see Set Up Source Systems.

### Resource Sync or Organization Sync

Resource Instances and Oracle Maintenance Organizations aren't present in Oracle Field Service

**Error:** The Resource Type for Oracle Maintenance Organization and/or the Resource Instance isn't configured in the lookup

**Solution:** Make sure BucketResourceType and LaborResourceType values are configured in the lookup.

Resource Instances and Oracle Maintenance Organizations aren't present in Oracle Field Service

**Error:** The ParentResourceld is not configured in the lookup

**Solution:** Make sure ParentResourceld is configured in the lookup and it corresponds to a resource that can contain child resources in Oracle Field Service.

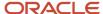

## **Revision History**

This document will continue to evolve as existing sections change and new information is added.

| Da | ate          | What's Changed  | Notes |
|----|--------------|-----------------|-------|
| Fe | ebruary 2024 | Initial Release |       |

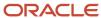

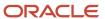